# Camps d'aplicació: casos d'estudi

Pau Duran i de Haro Daniel García Giménez Jaume Pedregosa Sánchez

PID\_00237440

Temps de lectura i comprensió: **4hores**

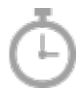

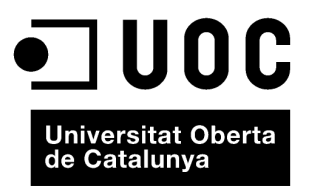

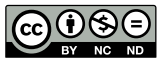

Els textos i imatges publicats en aquesta obra estan subjectes –llevat que s'indiqui el contrari– a una llicència de Reconeixement-<br>NoComercial-SenseObraDerivada (BY-NC-ND) v.3.0 Espanya de Creative Commons. Podeu copiar-l

# **Índex**

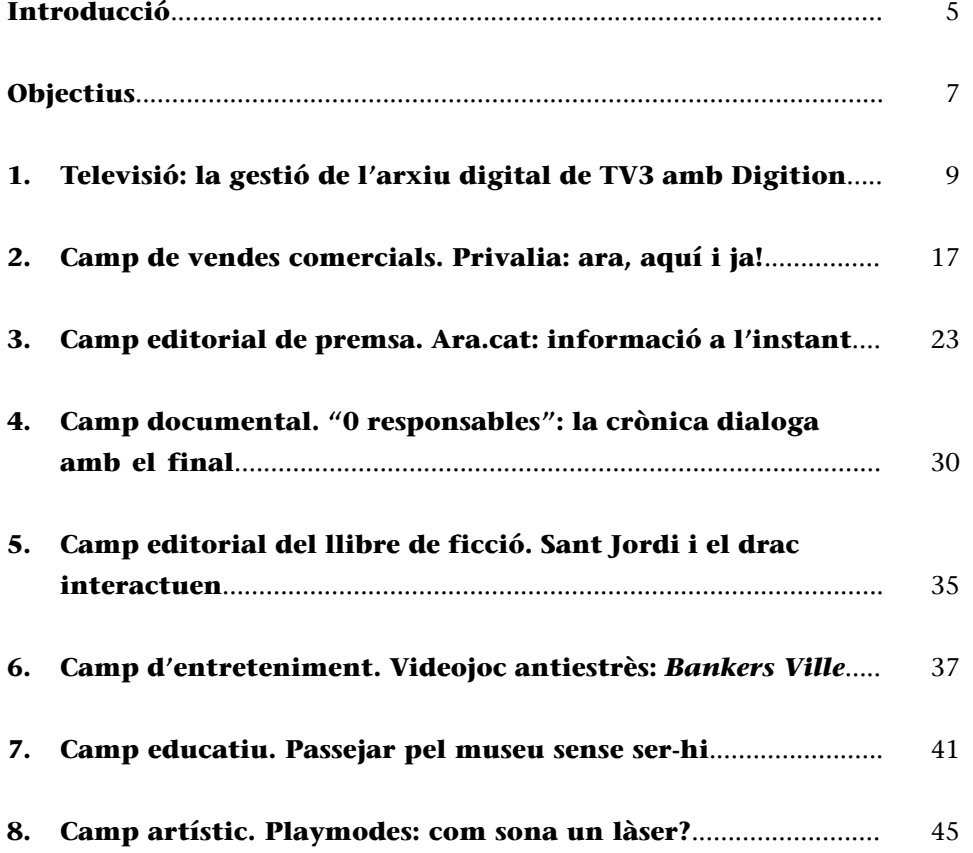

# **Introducció**

<span id="page-4-0"></span>Els documents evolucionen de la mateixa manera que el temps en què es produeixen, i de la necessitat de mantenir-los accessibles surten les idees que donen forma als canvis. Les novetats tecnològiques ajuden a marcar el camí perquè la documentació doni suport a l'activitat humana. Actualment, la societat es transforma cada vegada més de pressa. Les maneres de crear, produir, difondre i preservar continguts no són alienes a aquest ritme de canvis accelerats.

El concepte *multimèdia* podia donar a entendre inicialment una mena de calaix de sastre (encara observable en alguns llocs web) on es localitzen diferents mitjans tots junts. Si tenim fotografies, vídeos i gravacions de veu, ho desem tot junt en aquest calaix. Però la fotografia continua essent una fotografia. I igualment la resta. Això feia que ningú no tingués el més mínim dubte de com era cada mitjà. Ara tot això es complica. Un llibre tindrà sons incorporats. Una pel·lícula inclourà text. Un catàleg no tindrà un inici i un final establerts. Només ens hem de preguntar: com ho fem? Benvinguts a la hibridació.

La revolució digital ens permet dividir qualsevol producte en molts zeros i uns. Això és el que el fa que es pugui enviar a l'altra punta de món en qüestió de segons, i l'allibera del continent, del seu suport. En el passat, tothom tenia més clar que un disc era un so capturat en un vinil. Si es tractava d'una pel·lícula, era evident que estava en un rotlle de cel·luloide. Un llibre era de paper. I compartíem el significat de quina cosa era un vídeo o un disquet.

Ara el suport on s'emmagatzema un contingut el deixa de definir. La cançó, la pel·lícula i el relat estan fets de la mateixa matèria. Simplement ens interessa saber-ne el format. Com s'han ordenat aquests zeros i uns. Conservat en qualsevol suport digital, intuïm de quin document es tracta quan veiem si és un JPEG, MP3, PPS o un AVI. Fer voltes a si una aplicació és un llibre multimèdia o una pel·lícula interactiva no és massa important. En canvi, sí que ho és detectar-ne l'eficiència en les diferents plataformes en què es podria fer servir. Adéu suport, hola format.

Els casos explicats s'han seleccionat per les aportacions que podien fer al mòdul. Ni són explicacions holístiques, ni queden tots els camps d'aplicació coberts. Són vuit exemples que per la diferent mida i projecció ens aporten coneixements que només amb la teoria no podríem assolir. Són la veu de l'experiència. Us semblarà a vegades que estem descrivint un aspecte obvi. No us deixeu enganyar per la percepció d'allò que és comú. El que és important és esbrinar per què una cosa tan normalitzada funciona tan bé. Què comportaria no fer-ho? Parlarem de diferents productes: televisió, editorial de premsa, de llibre de ficció, documental. Vendes comercials. Entreteniment. Educatius. I mereix un cas apart l'artístic, per la seva condició de curta durada o

d'experiència oberta, ja que intervé llavors una preocupació pel testimoni que quedarà de l'obra: la custòdia. La necessitat de captura del contingut i de la transformació. La resta ja són productes que es tenen per finalitat a si mateixos.

# **Objectius**

<span id="page-6-0"></span>Amb l'estudi d'aquest mòdul, assolireu els objectius següents:

- **1.** Valorar virtuosament els productes interactius com una suma de *media*, de mitjans diferents.
- **2.** Aprendre a agregar qualitats dels casos pràctics documentals.
- **3.** Advertir perills que les experiències relatades ja han superat.
- **4.** Enfocar els processos envers els objectius.
- **5.** Clarificar els conceptes que donen sentit a les eines documentals en la pràctica.
- **6.** Tenir en compte les fonts d'arribada de novetats en el nostre camp i la comunitat virtual que el compon.

# **1. Televisió: la gestió de l'arxiu digital de TV3 amb Digition**

<span id="page-8-0"></span>La gestió documental a televisió és un procés complex que inclou múltiples agents i nombrosos recursos materials i tècnics. La implementació d'un sistema de gestió de continguts audiovisuals a una televisió com TV3 ha suposat el trànsit d'un sistema basat en cintes analògiques a un que es basa en l'edició digital. El sistema digital permet realitzar totes les fases del procés de creació audiovisual a televisió, que inclou la documentació, la producció, l'edició i l'emissió, entre d'altres.

Televisió de Catalunya, TVC, és una televisió pública que emet diferents canals (TV3, 33, 3/24, Esport3, Super3 i TV3HD) i que forma part de la Corporació Catalana de Mitjans Audiovisuals. La seva missió és "prestar un servei públic audiovisual de qualitat, amb criteris d'eficàcia". L'arxiu digital de TVC és un arxiu lligat a la producció i l'emissió i que, com a part d'aquest servei públic, compleix una doble finalitat:

- Assegurar la preservació de les imatges: preserva com a únic dipositari un fons d'interès cultural i patrimonial que no està representat a cap altre arxiu. A diferència d'altres països com França o Gran Bretanya, no hi ha cap altre organisme o entitat legal que prevegi la preservació de l'emissió de ràdio i televisió. Per tant, l'emissora és la responsable de la política de preservació i conservació del propi fons.
- Facilitar l'accés fàcil i permanent: el sistema permet l'accés a les imatges des del mateix moment que s'incorporen (ingesta) a tots els usuaris del sistema, ja sigui com a consulta o com a material preparat per editar i emetre.

Figura 1. Sala de realització d'informatius de TVC

Els materials que formen l'arxiu de TV3 són diversos i provenen de diferents camps:

- Produccions pròpies i coproduccions: informatius, esports i programes formen el nucli de l'arxiu. TVC és l'únic dipositari de les imatges, ja que cap altre organisme o institució en recull l'emissió i a més té els drets d'explotació. Per tant, l'arxiu de les imatges garanteix tenir la còpia de tots aquests materials.
- Originals de rodatge o materials en brut: la selecció d'aquests materials implica una tria i selecció segons la reutilització que se'n pugui fer per a altres produccions i segons el valor de les imatges.
- Altres col·leccions com la producció aliena emesa (pel·lícules, sèries, documentals) que es preserven perquè TV3 ha afegit el valor del doblatge en català.
- Material històric adquirit.
- Videoclips, tràilers, materials d'agència...

#### **Digition**

L'any 2003 es va implementar el procés de producció digital amb el sistema Digition. Es tracta d'un sistema de gestió de continguts audiovisuals (MAM, *Multimèdia Asset Management*) propi de la Corporació Catalana de Mitjans Audiovisuals. Digition inclou dos entorns diferenciats: producció i arxiu, que comparteixen el mateix sistema de cerca i gestió de continguts.

La digitalització s'ha realitzat com un procés gradual. Inicialment va començar a la producció d'informatius i esports, i s'ha anat estenent a la resta d'àrees de producció. Des del 2007 l'emissió ja és del tot digital, per la qual cosa durant uns anys s'ha treballat en un entorn complex, atesa la coexistència de cintes i suports digitals.

Digition és un conjunt integral d'eines de programari i integra tots els components perifèrics del sistema: estacions de captura, editores de vídeo, sistemes d'emmagatzematge i sistemes d'emissió.

La suite de Digition permet:

- Captura i gestió de continguts.
- Edició de vídeo i àudio.
- Emissió pel *play-out*.
- Arxiu de continguts: selecció i documentació.

• Cerca i recuperació de continguts.

Actualment es recuperen de l'arxiu uns 500 *clips* o programes per dia, que suposen unes 75 hores diàries i més de 30.000 anuals.

Figura 2. Captura de pantalla de cerca d'imatges de Digition

| Telephal - Busine - Ninslam Internet Earthern<br><b>SCHOOL SECTION</b> |    |                               |                                                                                                    |                           |                               |                       |                                                                                                    |
|------------------------------------------------------------------------|----|-------------------------------|----------------------------------------------------------------------------------------------------|---------------------------|-------------------------------|-----------------------|----------------------------------------------------------------------------------------------------|
|                                                                        |    | <b>Actualitat</b>             | $\mathcal{H} \nsubseteq \mathcal{F} \nsubseteq \mathcal{F} \nsubseteq \mathcal{H}$<br><b><i>RAINDEDS</i></b><br>Engeniecció   Arala |                           |                               |                       | Usuani: cedr. Inc<br><b>Great Excepts</b>                                                                                                    |
|                                                                        |    |                               | <b>Capte   Formularly   Annapolis   Library</b>                                                                                     |                           |                               |                       | <b>Visor 17422431</b>                                                                                                    |
| <b>Netrier Resear</b><br><b>honorant a ESPORTS</b>                     |    |                               |                                                                                                    |                           |                               |                       |                                                                                                    |
|                                                                        |    | <b>Barcelone</b>              | folio los parados - y - il finza () estrata () sut-                                                                                 |                           |                               |                       |                                                                                                    |
| $\mathbf{m}$                                                           |    |                               | 图 +<br><b>HE Clicks Emm.</b><br><b>Data</b><br>Boccal                                                                               |                           |                               | - Forest - -          |                                                                                                    |
| <b>Characteri</b>                                                      |    |                               | $-$ [cc]                                                                                                    |                           |                               |                       |                                                                                                    |
|                                                                        |    | al Criteri d'endorsetti       |                                                                                                    |                           |                               |                       |                                                                                                    |
|                                                                        |    | <b>INTERNATIONAL PROPERTY</b> |                                                                                                    | Library Library           |                               |                       |                                                                                                    |
|                                                                        |    | ٠                             |                                                                                                    |                           |                               | $\mathbf{b}$          | $\circ$                                                                                                    |
|                                                                        |    | M                             | <b>Tibut</b>                                                                                                    |                           |                               |                       |                                                                                                    |
|                                                                        |    |                               | B = F 17858715 Hat trick- Hat trick thanga                                                                                          | 787                       | <b>PART</b><br><b>SEA</b>     | <b>DOLL-OS-ALL</b>    | <b>COLORADO DE ACADEMINADO DE CO</b>                                                                                                    |
| 图画                                                                     |    |                               | LT858511 Publish Real Madrid-Vallentia (2-2): Jugadors del Real Madrid amb cares de ducupotò a la primera part                      | <b>HAT TRICK BANCA</b>    | 16.9                          | <b>REA 2014-05-84</b> |                                                                                                    |
| 图画                                                                     |    |                               | 17858548 Hut trick - Hut trick Expanyol                                                                                             | 787                       | <b>PAR</b><br>16.91           | 2014-05-84            |                                                                                                    |
| 31m                                                                    |    |                               | LTKNOKZ Publish Road de pessiles Nualges del Karja per a la seguent temparada. "Karja en construcion"                               | HAT TRACK BANCA           | $^{40}$                       | ECE 2014 05:44        | 40: \$5 - 00 + 0.18 14 (19.18 10.14 - 20.45 18.02)                                                                                                    |
| $31 -$                                                                 |    |                               | 17858339 Futbol: recul de gols de Luis Enrique com a supador del Borca                                                              | <b>HAT TESCK BARCA</b>    | <b>Saute</b>                  | EEE 2014-05-84        |                                                                                                    |
| 图像                                                                     |    |                               | 17838282 Automobilisma, resum del cally Raja dimanenza                                                                              | MORCH A FORD              | 190                           | FCE 2014-05-84        |                                                                                                    |
| <b>No m</b>                                                            |    |                               | 17858460 Hoter a forest                                                                                                    | 631                       | 16.94                         | PAR 2014-05-84        | _<br>---------<br>$\blacksquare$                                                                                                    |
| 医单位                                                                    |    |                               | 17838313 Mutackliene: Nesura del Gran Premi d'Espanya. Carsa da Mutatan                                                             | <b>MORCH A FORS</b>       | m                             | <b>BEE 2004-05-84</b> | 8 00:08:00:08                                                                                                    |
| Ble m                                                                  |    |                               | LTBSEE20 Hotecklowar Tesure del Gran Premi d'Espanya, Cersa de Moto2                                                                | MOTOR A FONS              | 16.36                         | CC4 2014-05-84        | <b>D.C. (2010) 2010</b>                                                                                                    |
| <b>Bl</b> m                                                            |    |                               | 17838190 Midleckleane: Resurs del Gran Frene d'Espanya, Carsa de Motio3                                                             | MORDE & FORD              | <b>SCE</b><br>HO <sub>1</sub> | 2014-05-84            | Filme<br><b>Silked</b><br>Hot fisch Exporters!                                                                                                    |
| 刘平                                                                     |    |                               | 17838111 Pulled Llevard Michae de Hadrel (2-0): Cares de decepció dels jugadors de l'Afirbos de Hadrel                              | HET TESTA BANCA           | HO <sub>1</sub>               | PEE 2014-05-84        | <b>Sibil Cepfiel</b> Gotals - bepared                                                                                                    |
| $\mathbb{R}$                                                           | m. |                               | 17858099 Futbol Recul musical d'expulsions de l'Espanyol als últims partits                                                         | <b>HAT TROCK ESPANYOL</b> | 601<br>ta.m.                  | 2014-05-84            | Capital<br>741<br>Election<br>2014/09/82 20:50:31                                                                                                    |
| 图表 四                                                                   |    |                               | LTESSICO Automobilisme Homentago al Creuti d'Insila en el 208 artiversari de la mert del pilot d'Eyrton Servia                      | <b>MORDELA FONE</b>       | 190                           | ECE DOLL-OR-BE        | Oute Cads.<br>2014-07-02                                                                                                    |
| <b>H</b>                                                               |    |                               | L'ISI/Y/2 Futbol Luis Enrique l'abraca i parla anti Xavi desarés del partit Celta de Vico-Earca                                     | HAT TROCK BARCA           | 555<br>14.41                  | 2014-05-84            | <b>Hora Emin.</b><br>20:59.56<br>Cadena<br><b>ES3</b>                                                                                                    |
| $  x   =$                                                              |    |                               | 1733/948 Multackbane: Resurs del Gran Frenk d'Espanya, Elejerta dels pilots de MotoCif                                              | <b>MORDE A FONE</b>       | $\sim$                        | ECE 2004-09-04        | <b>Kensen</b><br>WRFO, 14 a plató amb la participació ell'olo de Batile, Quique<br>lowses i lean Pedrum, plot de metre que parlon del partit contra                 |
| $ b $ de                                                               |    |                               | 17857606 Futbol: Sequiment de Luis Enrique com a entrenador de la Roma                                                              | <b>HAT TERCK BARCA</b>    | 16.00                         | CC4 2014-05-84        | el Cotaño, del rendment de Salive, de los orbigans d'Alhesta Tena<br>als taquelers care s'estan resurvant pal Mundial i de la renovació d'al-<br>porter Kiko Casifa |
| $ b  =$                                                                |    |                               | 17837400 Putteri Valladidd Essayed (1-5). Fundail de Fusi                                                                           | HET TESTY ETPANTS         | 16.6                          | FEE 2014-05-84        | <b>CMW'sOTS</b> a lass Pedrus, add de motos i sepador de<br>l'iune anvei sobre la seva participació al rai è Dakar                                                  |
| $31 -$                                                                 |    |                               | 17857689 Futbol: Sequiment de Luis Enrique com a entrenador del Celta de Non-                                                       | <b>HAT TROCK BARCA</b>    |                               | <b>EEE</b> 2014-05-84 | <b>SEMA/MON</b> INVALUATION                                                                                                    |
| <b>ABONSTRANDE AN</b>                                                  |    |                               |                                                                                                    |                           |                               |                       |                                                                                                    |

# **Cicledigital**

El sistema de gestió documental Digition engloba tot el cicle documental de la producció de TVC des de la ingesta d'imatges fins a l'emissió i el tractament documental. L'adopció del sistema i el trànsit d'un sistema analògic a un de digital ha suposat la millora d'eficiència en els processos de producció a diversos nivells:

- Gestió integral del cicle documental. Un entorn únic de treball integrat permet realitzar la majoria de processos de producció i realització de programes.
- Visionat immediat i edició des del primer moment d'ingesta de les imatges.
- Permet treballar a diferents usuaris alhora i fer-ho de manera descentralitzada a les diferents seus de la televisió o amb qualsevol punt de treball connectat a la xarxa.
- Rapidesa i agilitat en la cerca i tractament dels documents i gestió dels fluxos d'informació.

# **Flux** de treball

La gestió del cicle dels documents a televisió és un procés complex que involucra diverses fases i molts mitjans materials i humans. El flux de treball de Digition comprèn les diferents etapes de producció, des de la incorporació d'imatges o ingesta fins a l'emissió pel *play-out* i el posterior tractament documental. Un cop les imatges han estat emeses, es realitza la selecció d'imatges que passen a l'arxiu i finalment l'anàlisi documental per part dels documentalistes.

La major part de continguts ingestats estan generats per la mateixa televisió, ja sigui informatius, esports o programes. Juntament amb els materials d'emissió, també es poden incorporar al sistema els materials associats, com originals o bruts de càmera. La resta de material prové de les sèries, les pel·lícules o la música de producció aliena que emeten els diferents canals i que també passen pel *play-out* d'emissió.

La ingesta de materials es realitza amb la màxima resolució possible, i d'aquesta còpia d'alta qualitat se'n genera una còpia en baixa qualitat. La còpia d'alta qualitat s'emmagatzema definitivament al cap d'uns dies i té una qualitat HD o de 50 Mbps. La còpia en baixa serveix per visualitzar els documents. Alhora, permet al sistema alliberar recursos de memòria i d'ocupació d'ample de banda.

La ingesta genera també una sèrie de fotografies o *keyframes* que ajuden a identificar i localitzar el contingut. Cada canvi de seqüència o de plànol genera un *keyframe* que serveix tant per a la recerca d'imatges com per a la seva descripció.

Des del moment de la ingesta d'imatges ja es preveu la gestió de drets associats a les imatges. En primer terme, les imatges pertanyen a un grup d'usuaris concret, com informatius, esports, un programa determinat, etc. Un cop les imatges passen a l'arxiu ja són accessibles a tots els usuaris del sistema. En cas que les imatges no siguin pròpies sinó de producció aliena (com videoclips o pel·lícules, per exemple) es marca un camp codificat per tal que l'usuari rebi un avís de precaució. Posteriorment, a la fase d'anàlisi documental, es poden afegir notes d'avís i sistemes de seguretat per a imatges alienes o per a imatges que puguin generar un conflicte de drets morals.

Des del primer moment que s'incorporen els materials al sistema, ja estan disponibles per ser utilitzats pels diferents usuaris. En cas necessari, és possible que més d'un usuari pugui treballar sobre el mateix document. Això és especialment útil per a documents d'actualitat en els quals preval tenir un accés ràpid a les imatges.

Per exemple, en el cas d'una notícia urgent o d'última hora, podrien necessitar les mateixes imatges alhora el canal de notícies de 24 hores, l'equip de sumaris, el telenotícies i un programa d'actualitat.

#### Figura 3. Pantalla de gestió d'escaletes a Digition

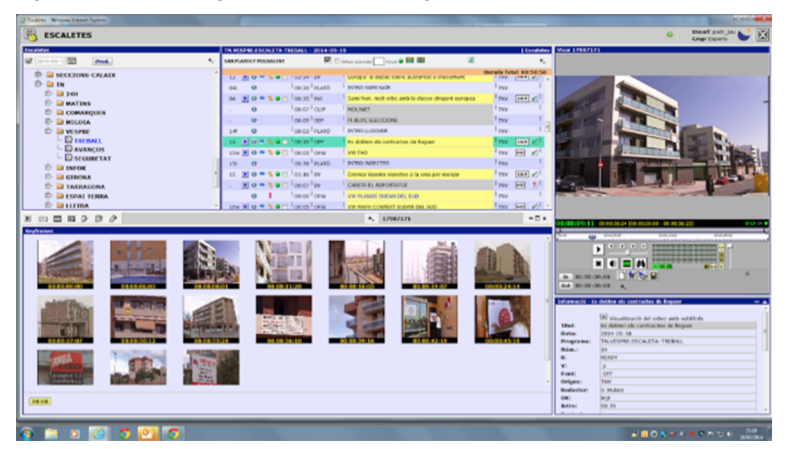

Els usuaris de Digition (periodistes, redactors, realitzadors, muntadors, etc.) poden accedir a l'arxiu en el seu entorn de producció digital, fent les seves pròpies cerques, visionant les imatges i seleccionant els materials. Per a cerques més elaborades poden demanar el suport d'un documentalista, que pot realitzar una cerca complexa, generar *clips* de treball, llistats, ingesta de cintes, etc.

# **Difusió**

A més de l'emissió pròpia dels diferents canals de TVC, el sistema d'emissió també permet la distribució dels documents a diferents plataformes.

- [3alacarta](http://www.ccma.cat/tv3/alacarta/): permet la consulta de programes i informatius a Internet, ja sigui a l'ordinador o mitjançant dispositius mòbils. També es difonen els materials als diferents portals d'Internet de TV3 o 3/24.
- Aplicacions per a dispositius mòbils: els diferents canals de la televisió i alguns programes disposen d'aplicacions mòbils específiques. Alguns programes no disposen d'aplicació però estan disponibles mitjançant la versió adaptada a dispositius mòbils.
- Televisors i consoles: és possible accedir a la programació mitjançant diferents dispositius de televisió com HBBTV o aplicacions per a *smart TV* o televisió híbrida.
- Xarxes socials i plataformes: TV3 té presència a les principals plataformes i xarxes socials d'Internet, com Youtube, Facebook, Twitter, iTunes, etc.

#### Figura 4. 3alacarta

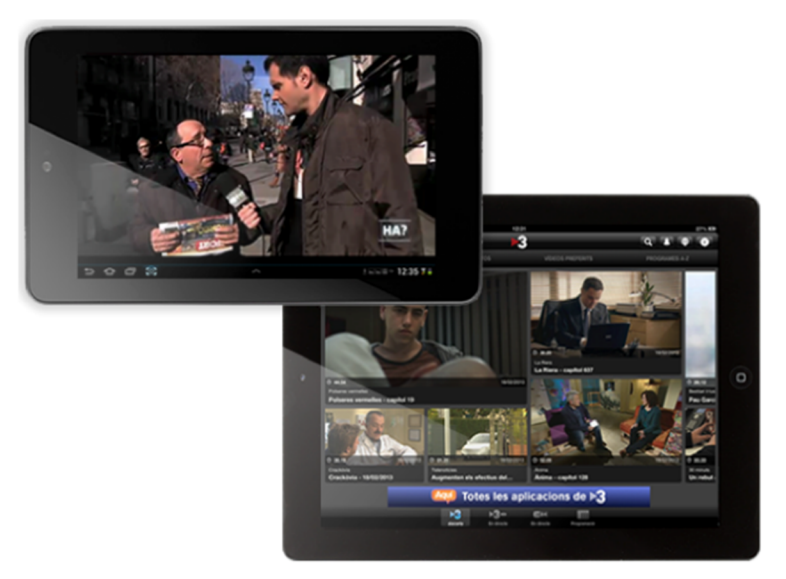

#### **Emmagatzematge**

Tota la programació que s'emet actualment queda emmagatzemada en els servidors de Digition.

És a dir, tota la informació neix en digital i passa als servidors per a la posterior reutilització i conservació.

En paral·lel, s'ha anat digitalitzant el fons antic que quedava en cinta. En primer lloc, s'han digitalitzat els materials que més es demanen o dels quals es preveu la utilització a curt i mitjà termini. També es digitalitzen els formats que van quedant obsolets o que són problemàtics. Per exemple, actualment no queda cap cinta en polzada o en U-Matic, ja que totes s'han incorporat a l'arxiu digital. Actualment està digitalitzat més del 70% de cintes de l'arxiu.

L'arxiu digital conté més de 280.000 hores de vídeo que ocupen més de 14.5 petabytes, amb un creixement anual d'unes 25.000 hores. L'arxiu es va iniciar el 2003 amb un robot Storagetck amb cintes 9940B i posteriorment es va equipar amb un altre robot amb cintes LTO. Actualment, el nou material es puja a cintes LTO6 (6'50 Tb) i les cintes LTO4 i LTO5 es van migrant a LTO6, que dobla la capacitat. El material d'un robot està íntegrament duplicat a l'altre robot, com a còpia de seguretat.

# **Anàlisidocumental**

L'anàlisi documental permet seleccionar, descriure i indexar tot el contingut que s'emet i es genera a TVC. Un primer nivell de descripció es realitza automàticament. Quan es crea cada fitxa es generen una sèrie de metadades com data, durada, dades tècniques, usuari, etc.

Un segon nivell d'anàlisi implica la descripció i indexació de les imatges mitjançant el visionat i la compleció dels diferents camps. En la majoria de casos, el documentalista es nodreix d'informacions generades durant el cicle de producció.

Per exemple, es pot aprofitar la informació generada en altres fases com la generació *chryrons*, l'exportació del text de les notícies, les notes de premsa o les dades de producció.

D'aquesta manera, la descripció es complementa aprofitant el cicle de generació de contingut i el *workflow* de diferents fonts. La tasca del documentalista ajuda a donar coherència i uniformitat a les dades provinents d'aquestes fonts.

Figura 5. Captura de pantalla de descripció i indexació d'imatges

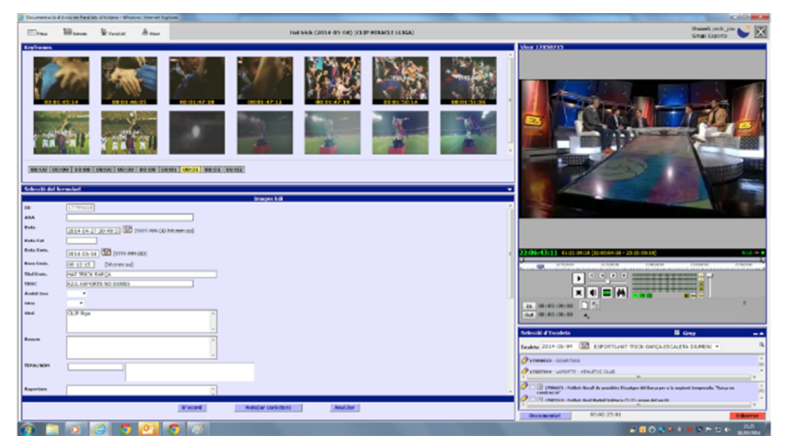

La descripció documental es realitza a diferents nivells, i és més exhaustiva per als materials més importants o més crítics per a l'organització –per exemple, edicions d'informatius o programes– i més genèrica per a materials que no són producció de TVC, com ara pel·lícules o sèries de producció aliena.

Les dues principals àrees d'anàlisi documental són:

- la descripció de plans
- la descripció de camps

La descripció de plans és el que en el format analògic es coneixia com a minutatge, i consisteix en el visionat i la descripció plànol a plànol de la imatge. Hi ha diferents nivells d'anàlisi, de manera que les edicions d'esports i informatius es descriuen de manera sistemàtica i fent constar tots els elements de la imatge. En canvi, els programes tenen una descripció de plans més genèrica. En tots els casos, la descripció conté els principals elements d'anàlisi, com persones, llocs, declaracions, etc.

La descripció per camps i la indexació analitza els documents mitjançant diferents camps de redacció, com títol, resum o descriptors. Els diferents camps permeten la descripció completa de les imatges a partir d'unes normes preestablertes.

Per exemple, el camp "títol" permet individualitzar cada document i defineix el tema principal de la notícia i dóna una idea global del reportatge; el camp "resum" descriu el document i dóna resposta a les preguntes bàsiques: què, qui, quan, on i com…

Altres camps d'anàlisi són codificats i contenen una sèrie de valors predefinits, com el tipus de programa, la producció, la cadena, el tipus de material, etc.

Especialment important en l'anàlisi documental és la gestió de la indexació mitjançant paraules clau, que es realitza pels camps de noms i tema. Aquesta gestió es fa a través d'un tesaurus d'elaboració pròpia i permet donar més rellevància i pertinença als documents.

La digitalització, doncs, ha suposat un canvi en la descripció i l'anàlisi de documents. L'entorn digital ha suposat noves possibilitats per a la producció i el tractament d'imatges, i també nous reptes. Les diferents normes de descripció han anat canviant a mesura que s'han creat noves necessitats i es van adaptant als canvis i les necessitats d'accés als documents a cada moment.

#### **Lectures recomanades**

**M. Caridad i altres** (2011). *Documentación audiovisual: nuevas tendencias en el entorno digital*. Madrid: Síntesis, pàg. 232.

**A.Conesa** (2013). "De la videoteca a l'arxiu digital: evolució del Departament de Documentació de Televisió de Catalunya". *Trípodos*, núm. 31, pàgs. 99-108. ISSN 1138-3305.

**C.Niqui** (2007). *Fonaments i usos de tecnologia audiovisual digital*. Barcelona: UOC, pàg. 393.

# **2. Camp de vendes comercials. Privalia: ara, aquí i ja!**

<span id="page-16-0"></span>Les botigues que fan negoci via Internet ens proporcionen un bon exemple comercial del que pot arribar a ser el multimèdia interactiu. Imagineu per uns moments uns grans magatzems el primer dia de rebaixes, amb tot el que representa d'infraestructura: quantitat de treballadors, multitud de gènere exposat, espai ocupat, caixes registradores, seguretat... Reteniu aquesta imatge mental i la podreu comparar amb el que veureu a privalia.com. Es tracta d'una botiga en línia que proporciona productes amb grans descomptes durant uns quants dies. Es presenta com un club privat, que treballa amb més de cinccentes marques prou conegudes.

Quan Lucas Carné i José Manuel Villanueva van crear Privalia el 2006 van pensar que la idea seductora havia de ser una oferta molt exclusiva de curta durada (el que es coneix com a *flash sale*) i amb preus interessants pels socis (clients), no pas un lloc on es poguessin trobar els mateixos articles de moda amb els mateixos preus que a una botiga del carrer (un negoci *full price* posat a Internet). Van entendre també que la fase en què al públic li feia por comprar per Internet ja havia quedat superada.

#### **Continguts privats**

Per a accedir als continguts de Privalia cal registrar-se. És una web tancada. Es pot fer amb un correu electrònic o amb un perfil de Facebook. Un cop ens hi hem registrat, la configuració habitual del web sol ser una ordenació d'imatges amb un petit text que ens acaba enllaçant a l'oferta en concret que ens adverteix cada gràfic.

#### Figura 6. Pàgina d'inici del web de Privalia

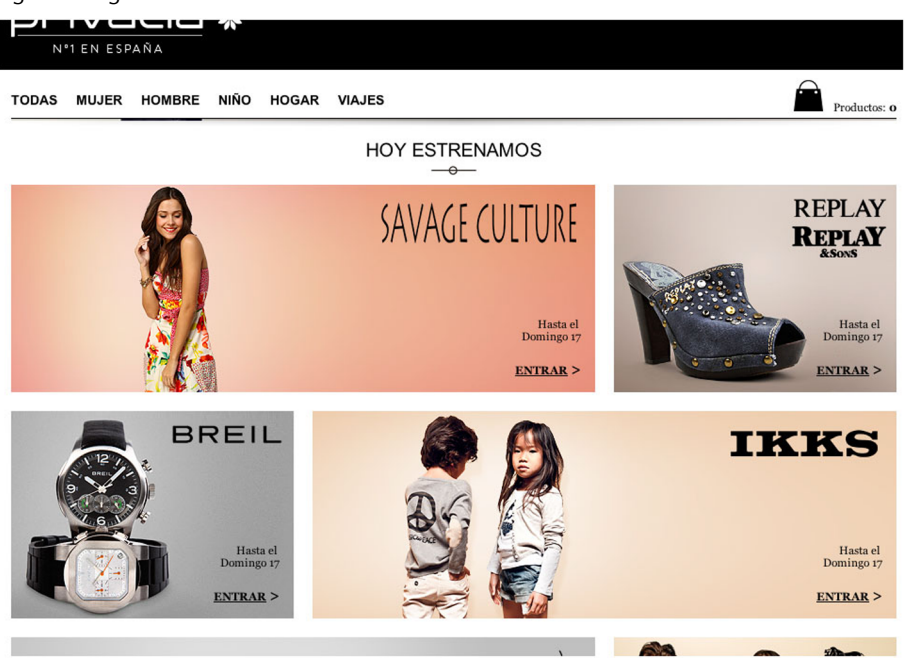

A dalt de tot trobem les estrenes. El que es comença a oferir avui i s'aguantarà 4 dies en el web. Després trobem les ofertes que estan en curs. Tot seguit les que estan en l'últim dia. I finalment un avançament de les que estan per arribar. Fixeu-vos en l'enfocament dels gràfics. No hi ha lletres escandaloses, ni percentatges de descompte. Per a saber com seran aquests concretament, hem d'entrar a cada oferta concreta.

#### Figura 7. Oferta de productes a Privalia

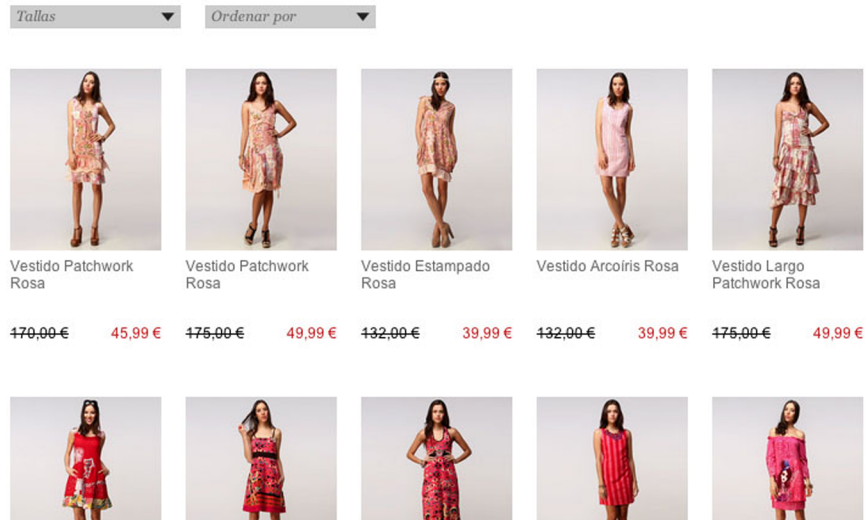

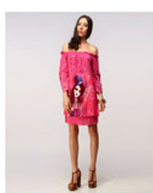

Vestido Bordado Y<br>Gasa Rojo Vestido Peces Fucsia

 $45.99 \in 165.00 \in$ 

 $170.00 \in$ 

44,99 € 475,00 €

49,99€

432,00€

Vestido Largo Peces<br>Fucsia

Vestido De Rayas<br>Rojo Y Fucsia

39,99 € 432,00 € 39,99€

Vestido Shadow<br>Rosa

#### **Activitat**

Fixeu-vos en quines seccions de productes ofereix Privalia. Creieu que funcionaria també amb altres seccions? Serien tan majoritàries com aquestes?

Si us heu fixat en el volum de documents gràfics que hi ha visibles en el web, haureu arribat a la conclusió que al darrere hi ha una feinada. I ben feta. Actualment hi ha més de 250 persones treballant a les oficines de Barcelona, encara que també tenen centres a Itàlia, Mèxic, el Brasil, i Alemanya. Han rebut el premi com a Website de l'any 2012 en la categoria de compres.

#### **Premi Website de l'any**

El premi que es concedeix des de<http://websitedelanyo.es>té un sistema de votació que intenta complicar les votacions falses. Es vota un web candidat. Se'n valora el disseny, la navegació i el contingut atorgant estrelles de puntuació. Es qualifica la probabilitat de recomanació del web, i un cop s'ha votat, es demana la validació del vot registrant-se amb correu electrònic.

#### **Flux de treball**

Fixem-nos, doncs, en la documentació que suporta aquest treball reconegut pels usuaris. El flux de treball és el següent. El procés arrenca amb un comercial que contacta amb una marca, pacten l'acord del producte, quan es promocionarà i a quin preu es vendrà. La marca envia mostres del producte a Privalia, i el departament de producció les descriu i fotografien el producte a l'estudi fotogràfic que té l'empresa. Això agilitza molt més l'obtenció i la manipulació o possible correcció de les fotografies dels productes; estan allà mateix si sorgeixen problemes. Es retoquen les imatges, i s'ajunten amb els textos corresponents. Es generen les creativitats gràfiques amb què es presentaran en el web i ja està a punt. Un cop és tot en el web, es fan els enviaments automàtics per mitjà del correu electrònic de la nova promoció juntament amb la campanya via Facebook, els bàners que es considerin apropiats, i el blog $^{\rm l}$ .

Fins aquí, tret d'un volum sensible de documents fotogràfics, ens pot semblar un procés senzill. Però la documentació té un paper clau en el traspàs de la idea entre els diferents departaments implicats. Fixem-nos-hi.

Quan un comercial ha fet arribar un acord amb una marca, el departament de màrqueting ha de pensar les accions promocionals. Això es materialitza en un **informe** (brífing) que s'elabora a partir d'una plantilla, en què es dóna el nom de la campanya, per quines vies anirà i quin és el missatge principal que es vol donar. El to que ha de tenir tot plegat es pot mostrar acompanyant-ho d'enllaços a vídeos, dissenys i imatges que es troben per la Xarxa.

#### **Reflexió**

És molt important saber expressar el que es vol aconseguir. No fer-ho deixa en mala posició la resta de col·laboradors, que normalment reaccionaran oferint propostes que ens semblaran discordants. També és probable que no es vulguin implicar més enllà de les seves funcions. Les cerques d'exemples que es poden arribar a fer sobre una cosa inconcreta són infinites. Per tant, demaneu sempre una idea palpable com a punt de partida. Evita moltes hores perdudes i molts maldecaps. I si costa concretar, saber què **no** es vol

 $^{(1)}$ Blog de Privalia: [http://](http://blog.es.privalia.com) [blog.es.privalia.com](http://blog.es.privalia.com)

ja és un primer pas. Els documents de disseny són per a això, encara que siguin quatre gargots amb bolígraf en una llibreta.

En la documentació interna no cal preocupar-se de la gestió i responsabilitat de drets sobre els documents inserits que hem agafat d'Internet, però és molt important que mai no transcendeixin l'esfera privada. En el moment que veiessin la llum, els seus autors estarien legitimats per a reclamar el que els pertoca.

Un cop el concepte està clar, el departament de continguts pot començar a determinar quins seran els textos concrets per a la campanya, i en especial, la frase potent que la sintetitzi. Després cal acabar-ho d'ajustar amb el departament de disseny. Així es generen els gràfics, que són el resultat d'ajuntar les fotografies i els textos, fet amb un editor que pot ser qualsevol i en formats tipus GIF o JPEG. Poden ser tranquil·lament 25 gràfics per a cada creació.

#### El gestor de continguts

El sistema de gestió de continguts (CMS) és una matriu, una plantilla que dóna la possibilitat d'anar ubicant els gràfics als buits previstos. Per mitjà de diferents menús i opcions, es poden anar validant i pujant els documents. Dóna la possibilitat de poder canviar les prioritats de les publicacions. Això facilita anar canviant els gràfics entre les categories que hem vist inicialment: les estrenes, les ofertes, les que estan en l'últim dia i els avançaments.

Aquest gestor s'ha generat pròpiament des de l'empresa. La raó és que constantment es requereixen canvis en la matriu, i les modificacions es fan més ràpid i controladament des de dins (en l'últim any s'ha canviat tres vegades la pàgina d'inici). Això sí, el cost és elevat. No està repartit entre diversos clients, és exclusiu. I és clau perquè se li confia la totalitat de la gestió. L'han batejat com a *Sacarino*. Dóna la publicació per a web, per a Android, per a iPad. Primer es fa el test de com funciona en el web, i després en els dispositius mòbils.

El gestor és qui manté la comunicació interactiva entre l'usuari i els productes, de manera que el primer va configurant la seva cistella de compra, mentre els segons estan actualitzats permanentment pel gestor. Això acaba resultant en una comanda al moment i la petició de pagament corresponent. Remeneu virtualment una mica entre les opcions que estan en curs.

#### **Avaluaciódel'experiènciainteractiva**

Estem davant un web de distribució senzilla, fàcil d'ubicar, on amb tres clics s'arriba pràcticament a tot. Els colors que veiem són agradables i ens aporten familiaritat. Quan estem dins un contingut, trobem enllaços cap a continguts relacionats pròxims. En canvi, no hi ha un cercador intern. Els continguts es carreguen de manera ràpida. Hi trobem també un apartat de preguntes freqüents i un formulari de contacte. El nom del domini és fàcil de recordar. La privacitat de les nostres dades sembla contrastada (de fet, es desconnecta la sessió amb la inactivitat, de manera que un usuari posterior del mateix ordinador que haguéssim fet servir es trobaria fora de sessió). Tampoc no s'hi observa cap publicitat accessòria ni desmesurada.

#### Alguns apunts a l'entorn de més documents implicats

Hem quedat que les imatges utilitzades són autogenerades. Ara bé, alguna vegada es compren al banc d'imatges Getty. Solen ser imatges impersonals que expressen conceptes. Seria massa laboriós per a Privalia construir una imatge en què s'ha de fer producció afegida (o sigui, crear-la artísticament, buscar els elements, localitzar un espai).

A la pàgina d'inici de Privalia que està visible sense registrar-se abans hi havia tràilers llargs de vídeo. S'ha acabat valorant que per a la inversió de temps i recursos que representava no aporta prou a la visibilitat de la pàgina. Per tant, es tria descartar un tipus de document que utilitzava hores de gravació i edició, que ara es poden invertir en la resta de processos. Pot semblar una renúncia, però s'ha de valorar com una estratègia.

Al web tenen opcions de pagament com ara targetes VISA, MasterCard o amb PayPal. Els mecanismes antifrau són molt importants a l'hora de cobrar. No hi pot haver forats. Això desvirtuaria tota la resta de la feina, de manera que s'ha de tenir molt controlat, i exigeix estar-hi a sobre.

De la mateixa manera, per a fer enviaments als correus electrònics dels usuaris registrats ha calgut rebre el seu consentiment (es demana en registrar-se) i a més, hi ha la possibilitat de modificar la freqüència de rebuda d'aquests correus electrònics. Així, si a un usuari li sembla que una tramesa diària és excessiva, es pot canviar a la setmanal.

Si us fixeu en les opcions que envolten els productes concrets, veureu que hi ha la possibilitat que l'usuari faci difusió d'una oferta concreta amb els seus propis perfils de Facebook o Twitter, o també per mitjà del correu electrònic. El correu té un formulari propi, però els perfils de les xarxes socials de l'usuari es detecten automàticament.

Per als treballadors de Privalia hi ha uns documents que ajuden a saber com cal executar el processos i el programari, coneguts com a *manuals*, tot i que costa tenir-los actualitzats. La raó és que el CMS canvia tan sovint que el manual mateix que l'hauria d'explicar estaria en reescriptura contínua. Per tant, resulta bàsica la comunicació propera entre treballadors per a solucionar els dubtes procedimentals que van apareixent. Quan hi ha canvis menors sobre un desenvolupament, s'expliquen ja fora de manual, i es van compartint oralment i reforçant.

#### **Coms'innova?**

En un web on es vol fer negoci directe, es correria molt risc si es fessin experiments. De manera que s'empra el *benchmark* (test de referència) i exemples de la competència, buscant les influències en els grans referents d'Internet i es testeja cada una de les novetats sempre abans de fer el llançament a tot el públic.

Podria ser el cas d'Apple o de Facebook. Un cop ells han acostumat el públic a les novetats, aquestes es poden implementar en el web propi sense que n'afecti el rendiment. A Privalia consideren que són del primer 20% d'empreses que s'adapta a les novetats. Intenten estar molt avançats, mirant al futur, però van dia a dia. Això no treu que si, per exemple, iPhone s'avança amb alguna sorpresa de configuració o nou model, ells sempre necessitaran un temps per a adaptar-s'hi (estimat en 2 o 3 mesos).

També és important que cada departament miri d'estar al dia de les coses que van sortint, que cadascú tingui les seves fonts per a conèixer la innovació en el seu camp. Intentant facilitar això, hi ha una clara via de comunicació interna de les novetats i la marxa del negoci anomenada *Business Pulse*.

## Ni etiquetatge, ni preservació

Els documents que serveix el gestor en el web no s'etiqueten, ja que és tan breu el període en què estan vigents que no es considera interessant que siguin localitzats, ni molt menys indexats. Un cop es baixen del gestor, els documents es van desant en carpetes, de les quals es fa un buidatge un o dos cops l'any. El que es descarta es posa en còpia en una ubicació que només coneixen els informàtics que l'han feta, i pràcticament es pot dir que queda oblidat. No es compta, doncs, recuperar documents, ni establir cap sistema intern descriptiu que ho faciliti, ja que la recuperació no aporta valor. Com a molt, seria un simple testimoni. No s'aplicarà mai la mateixa gràfica, i a més, un any després estarà completament desfasada, els estils seran diferents; no lligaria (recordem que l'últim any la pàgina d'inici ha canviat tres vegades).

Pel que fa a la protecció i drets dels documents gràfics, tampoc no és un aspecte que afecti en aquest cas, ja que tot el que produeixen els empleats de Privalia (fotografies, dissenys, etc.) forma part de la propietat de la companyia, i els drets de les models ja estan negociats en aquests termes.

Aquesta és la paradoxa documental de Privalia. El contrast entre uns documents que caduquen i que no es tenen en gaire consideració, i un gestor i uns informes creatius que, en canvi, és un dels secrets més ben guardats del seu èxit.

# **3. Camp editorial de premsa. Ara.cat: informació a l'instant**

<span id="page-22-0"></span>L'últim diari d'àmbit català que hem vist néixer és la capçalera *Ara*. A les acaballes del 2010, no es podia plantejar un nou projecte ambiciós només en paper. Calia tenir present el format digital més enllà de posar l'edició de paper a Internet. Això vol dir que s'havia de pensar en les possibilitats de participació que l'electrònica dóna als lectors, i de quina manera s'interrelacionarien tots els formats.

El món digital i les xarxes socials estan transformant el periodisme, desplaçant el lector cap a un protagonisme més gran. És en aquest sentit que ARA neix com alguna cosa més que un diari convencional, neix com una comunitat de persones lectores, connectades pel paper i per la pantalla. ARA serà un diari d'última generació tecnològica, un diari sense fronteres mentals.

*Manifest fundacional* [en línia]: *ara.cat*. <http://arames.ara.cat/manifest/>

Tenim, doncs, un mitjà multiplataforma, que també s'imprimeix, i que en el web dóna cabuda a text, àudio, vídeo, foto i tot el que s'hi vulgui posar. El seu aspecte pot semblar en algun moment una revista o una tele, a més del diari.

# Com es fa tot alhora?

La redacció del diari *Ara* és integrada. No hi ha un equip que faci l'edició per al paper i un altre per al web. Els seixanta redactors nodreixen els continguts de tots els formats possibles. Primer els aporten al web, i després els continuen preparant per al paper. Hi ha quatre persones que són l'equip d'edició del web: en controlen la portada, hi fan les correccions, i revisen com van quedant els continguts. D'aquestes quatre, com a molt en coincideixen dues al mateix moment a la redacció. S'organitzen per cobrir els torns.

#### **Documentació amb contingut noticiable**

Tenint en l'equip directiu del mitjà Mònica Terribas i Carles Capdevila, que venen del món de la ràdio i la televisió, no és estrany que trobem apartats de vídeo en el web: l'Ara TV. El fan dues persones, es genera des del mitjà mateix. No són vídeos de reportatges, no hi poden dedicar gaire edició. Es tracta més aviat de gravar coses de plató. Per exemple, la previsió meteorològica ("La méteo en un minut"), debats, o l'"Ara nit", que consisteix en l'anàlisi de les notícies del dia i la presentació de la portada de l'endemà.

Hi ha altres vídeos que els arriben fets. És el cas de coses que estan per la Xarxa amb accés per a tothom. Després hi ha els vídeos d'agències, que es paguen. Concretament els d'EFE i els de l'ACN. També tenen un conveni amb una productora que els aconsegueixen continguts d'Associated Press de l'àmbit internacional i els donen editats (amb subtítols i locucions en català) i amb publicitat ja col·locada per ells mateixos. L'*Ara* no paga pels continguts, però els proporciona clics donant-los visibilitat. És una fórmula *partner*, en què tots dos se'n beneficien. La productora posa els continguts, i l'*Ara* l'audiència.

A més dels textos i fotografies propis, l'*Ara* en rep d'agències. A les esmentades EFE i ACN cal sumar-hi Reuters i France Press. A més, també es compren imatges a Getty.

#### **Activitat**

Feu una ullada al web de Getty:<http://www.gettyimages.es/>

Busqueu a quins potencials clients diuen que dirigeixen els seus serveis. Simuleu que compreu una fotografia i fixeu-vos quines opcions us ofereixen per a calcular-ne el preu.

Dins de l'agència EFE, s'ha de mencionar una fototeca d'imatges històriques que també fan servir. Els contractes amb les agències són mensuals. Tot allò que pertany a l'actualitat es paga amb tarifa plana, i és el redactor mateix el que entra al web de l'agència, agafa la fotografia que li agrada, i l'afegeix on li convé.

També agafen imatges de recursos atemporals de Thinkstock, que és un banc de fotos servit per Getty en què no es cobren regalies. Surt molt més barat que enviar un fotògraf a trobar la instantània justa o fer-lo anar al lloc del planeta que es necessita il·lustrar.

#### **Activitat**

Thinkstock:<http://www.thinkstockphotos.es/>

Aquí buscaríem, per exemple: "mans amb cigarreta" o "gent a la platja".

#### Com es gestiona la notícia

Des de les primeres reunions en què s'anava parlant de com es muntaria el diari, el cap de tecnologia va anar redactant un dossier molt extens amb totes les decisions entorn de la implementació del web. Des de l'àrea d'informàtica es va triar el CMS per a utilitzar, i un cop havien contactat amb el fabricant (l'empresa Bitban) li van demanar modificacions, cosa que es pot fer periòdicament. També l'empresa fabricant fa actualitzacions i millores pel seu compte quan fa el manteniment. El CMS es diu Bcube. De tota manera, l'aspecte i el comportament (*look and feel*) del web sí que és personalitzat.

#### **Editor Milenium Cross Media**

Per al paper, es fa servir un sistema editor de la casa Protecmedia anomenat Milenium Cross Media. Permet la gestió de la publicitat, la planificació de l'activitat redaccional, la gestió dels continguts, l'edició i producció *crossmedia* o multisuport, la gestió dels actius editorials i de la circulació i *packs* de subscriptors.

L'única incidència del Milenium al web són els continguts –preparats per al paper– que volen ser publicats en el web en l'apartat de subscriptors (*premium*). El Bcube els importa des del Milenium amb un sistema d'XML fet pels informàtics mateixos.

Per immediatesa, tots els periodistes treballen directament amb el CMS. Cada redactor és autosuficient: va a cobrir la notícia, l'escriu, li posa la foto, penja el PDF, posa els enllaços. Després els editors tocaran la pàgina d'inici, però la resta s'ho fa cadascú. El redactor configura la visualització que veurà l'usuari, i ho publica. Fins i tot la correcció lingüística es fa *a posteriori*, tot i que hi ha activat el corrector automàtic mentre s'escriu. Cal dir que, a més, s'han d'entrar al CMS tots els articles d'opinió que es reben per correu electrònic.

L'equip d'edició web configura l'ordenació de la pàgina d'inici, arrosseguen les peces de notícies tal com volen que quedin distribuïdes per a la visió de l'usuari. L'editor web del moment pren les decisions de configuració. Es comuniquen internament entre ells per mitjà d'un xat gratuït, de tecnologia Google.

La formació per a operar amb el CMS es fa de manera personal. Es va explicant el funcionament en el moment d'incorporar-se. I llavors, per mitjà del correu electrònic es comenten les novetats, però no hi ha un document específic com a manual de formació tècnica.

#### **Cerca** i recuperació

Quan el redactor està editant la notícia, com ara la que es veu a la imatge, el CMS compon l'URL de la notícia combinant el domini, les seccions i les paraules que troba en el títol. Com podeu comprovar, es generen unes **paraules clau** (*keywords*) en el procés mateix. Això servirà directament amb vista a la indexació que en fa Google quan hi fem una cerca.

#### Figura 8. Gestió de notícia en el CMS de l'*Ara*

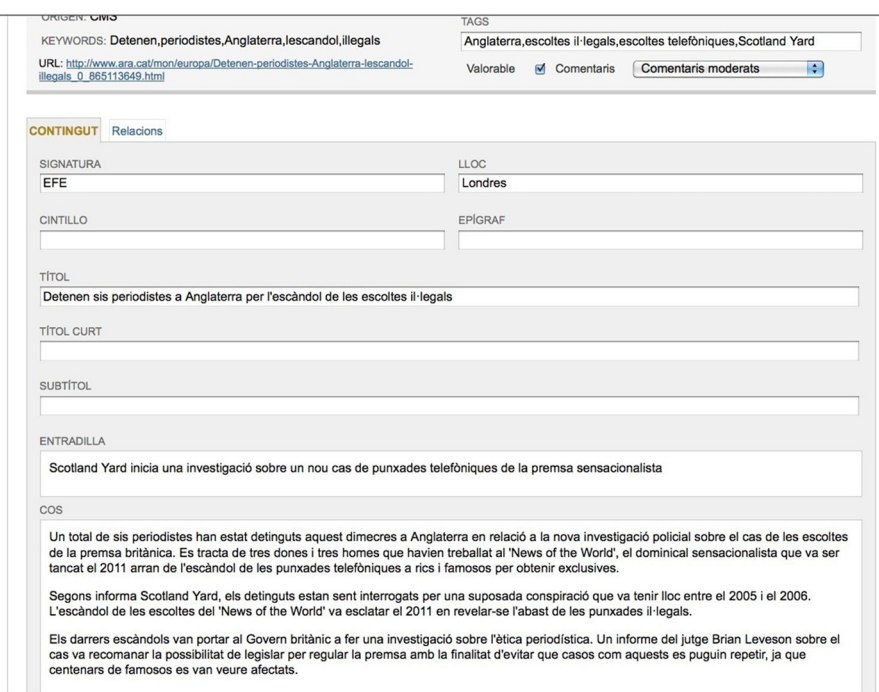

Aquest automatisme es pot corregir anant a les **etiquetes** (*tags*). Manualment podem decidir quines són més escaients per a sintetitzar el significat de la notícia. En aquest cas concret, descartem "detenen", "periodistes" i "escàndol" perquè no abasten grans significats de l'article. Posem en el seu lloc "escoltes il·legals", "escoltes telefòniques" i "Scotland Yard", mantenint "Anglaterra". En veure el nostre etiquetatge manual, Google agafarà aquests valors per a indexar-ho. En el cercador intern de l'*Ara* aquestes etiquetes ens permeten trobar articles agrupats amb aquests conceptes. Observareu que les etiquetes del CMS apareixen com a etiquetes enllaçades si consulteu [l'article en el web](http://www.ara.cat/mon/europa/Detenen-periodistes-Anglaterra-lescandol-illegals_0_865113649.html), al final de tot.

D'aquesta manera, si volem saber què ha publicat el diari relatiu a Scotland Yard, arribem fàcilment a articles sobre la institució policial relacionats amb tortures a Líbia, el cas Madeleine i Amy Winehouse, a més del ja comentat de les escoltes il·legals. L'etiquetatge, doncs, és un bon complement a les metadades del web.

#### **Activitat**

Busqueu a Google la notícia que estem treballant. Primer feu-ho amb totes les paraules clau. Després amb totes les etiquetes. Les dues troben la notícia? En quina posició? Quina cerca us ha ofert menys resultats (és més precisa)?

#### **Drets: posar portes al camp**

És habitual sentir o llegir en un altre mitjà una informació pròpia amb el text idèntic, sense que citin l'*Ara*. Però no s'hi pot fer res, ja que normalment no treballen amb exclusives d'actualitat. Almenys, les fotos pròpies van firmades perquè no perdin l'autoria. És diferent quan tenen un valor especial. Són documents fotogràfics en què es posa una marca d'aigua. Això és una manera

d'advertir que l'ús d'aquella fotografia és un tema sensible, i així la resta de persones que es podrien plantejar utilitzar-la sense demanar permís saben que el diari estarà pendent de localitzar-la fora del mitjà mateix.

## **Xarxes** socials

El CMS mateix dóna l'opció de compartir els continguts a Twitter, Facebook i Google Plus. Ser a les xarxes socials fa que l'audiència es dispari. A escala interna, es mesura allò que els usuaris visualitzen; s'estableix un rànquing de notícies.

### Figura 9. Rànquing de notícies de l'*Ara*

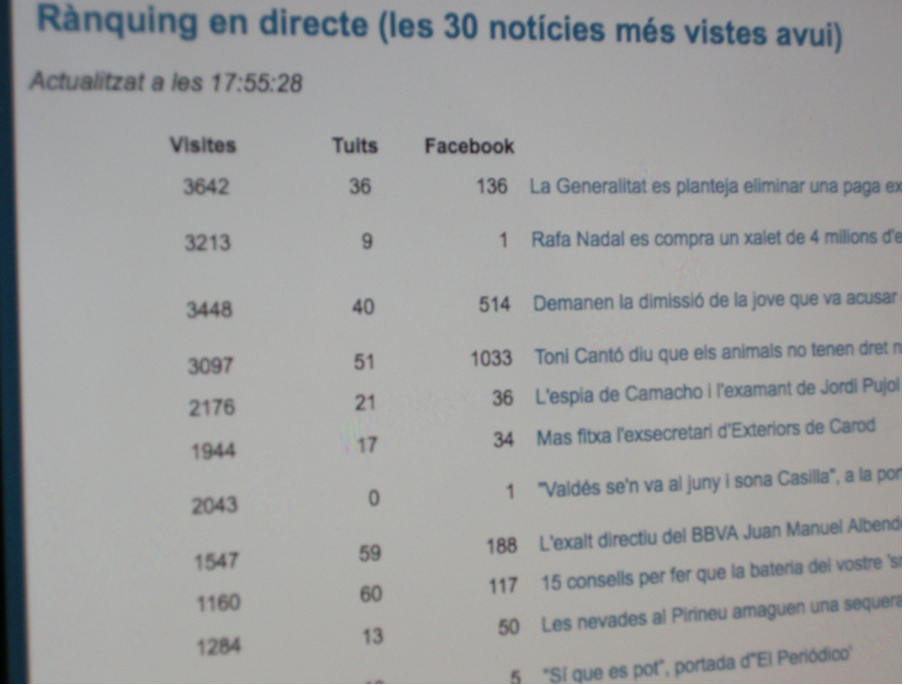

És destacable que cada xarxa social té la seva funció. Per exemple, Facebook aporta més consum. La gent hi llegeix més tranquil·lament. En canvi Twitter dóna més presència. El moviment de tots els comptes de Twitter del diari (diferents seccions: @ARApolitica, @ARAesports) es controla amb agregadors de **xarxes** (Hootsuite i Tweetdeck), que són un quadre a la vista que permet tenir una visió general del que s'està clicant, i visualitzar el que es piula i repiula sense que passi més d'una vegada pel mateix compte. També es poden programar missatges. La medició en temps real de l'activitat es fa amb una eina que es diu ChartBeat. Ens indica com estan interactuant en aquell moment precís els usuaris amb el nostre web.

#### Figura 10. ChartBeat de l'*Ara*

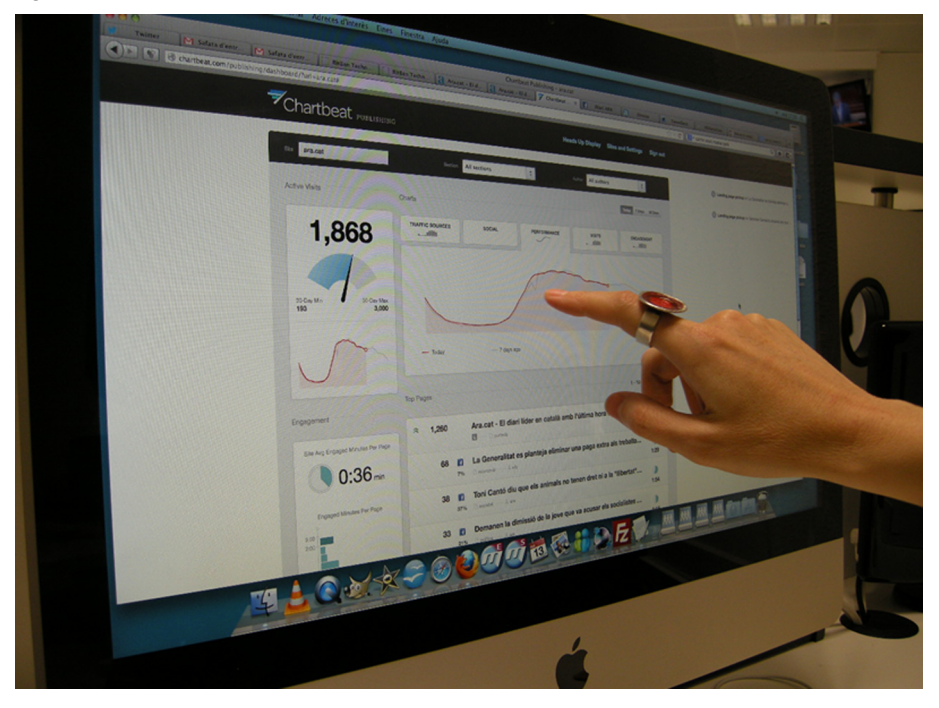

Un altre aspecte que cal tenir en compte amb la participació dels usuaris és el comentari que s'admet en les notícies del diari *Ara*. Com que no volen que s'ompli de soroll, la manera que no hi entrin trols és haver-se de registrar. Els comentaris són premoderats pels editors. No es publiquen fins que un dels editors no ho valida. En això són restrictius. En canvi, són permissius amb la manera d'escriure de cadascú, tenen en compte que no tothom sap escriure acadèmicament.

#### Continguts gratuïts i continguts de pagament

En el model de premsa a Internet hi ha dues modalitats que sovint són complementàries. D'una banda, hi ha uns continguts d'accés gratuït per a tothom, i de l'altra, uns continguts de pagament, dels quals puntualment s'ofereix un tastet per provar. En el cas de l'*Ara*, la informació que es classifica com a opció de pagament s'anomena *premium*, i es decideix en el mateix moment que s'està elaborant. És permanent, serà sempre només per a subscriptors, amb alguna comptada excepció. El fet de tenir diferents suports ha fet que les modalitats de subscripció s'adaptin a diferents combinacions d'aquests. Trobem la subscripció completa; de cada dia al paper. Després, la de paper només entre setmana. La de paper només el cap de setmana. I la subscripció sense paper, només digital. L'accés a l'edició digital hi és sempre; un cop subscrit, només cal registrar-s'hi.

És destacable que a partir de comentaris a notícies apareixen noves notícies. Un participant pot ampliar dades que donen lloc a un altre fet noticiable.

#### **Exemple**

Podeu trobar un exemple en premsa més especialitzada, en què també funcionen totes dues modalitats d'accés: Perarnau Magazine [\(http://](http://www.martiperarnau.com/) [www.martiperarnau.com/\)](http://www.martiperarnau.com/)

Això comporta una autoexigència per intentar fer atractiu el disseny i les infografies del diari digital. La referència són les grans capçaleres internacionals: *The New York Times*, *The Guardian*. Cal dir, però, que no és fàcil trobar professionals que siguin capaços de dedicar-s'hi de manera global, que puguin fer tot el que fa referència a aquest camp.

La viabilitat de la premsa implica el pagament. És cert que es poden rebaixar preus perquè s'estalviaran costos del paper, tintes, la distribució. Però els usuaris només pagaran per uns continguts que siguin propis i que valguin la pena. L'opinió és la gran exclusiva per oferir: els articles de Soler, Capdevila, Monzó o Rahola poden generar els recursos que la premsa necessitarà. Cal tenir en compte també que l'abast del mercat en català no és tan ampli com el castellà. I que per a mantenir la imatge de marca (la presència en el mercat) no es poden deixar de fer continguts gratuïts, malgrat que siguin similars als de la resta.

La documentació en el mitjà ha de permetre processar els continguts i difondre'ls ràpidament per la Xarxa, rebre el retorn que generen els usuaris, i processar nous continguts. En funció de l'exclusivitat de la informació, es veurà si els processos documentals estan contribuint a la marca, o a la viabilitat directa de l'empresa.

# **4. Camp documental. "0 responsables": la crònica dialoga amb el final**

<span id="page-29-0"></span>El 3 de juliol del 2006, un comboi de la línia 1 del metro de València que portava 150 persones a bord va descarrilar en un revolt a 50 m de l'estació de Jesús, va causar la mort a 43 persones i en va ferir 46 més. El tren havia sortit de l'estació de Plaça d'Espanya 40 s abans i circulava a una velocitat anormalment elevada (80 km/h).

La incapacitar jurídica dels familiars de les víctimes per a inculpar els partícips de l'accident i aclarir si els organismes i institucions implicats van executar correctament les seves tasques ha facilitat que, de moment, se n'hagin declarat "0 responsables".

La productora audiovisual Barret Films es va motivar a fer un documental d'aquesta història en veure que la informació estava disseminada entre moltes fonts, i van considerar que seria interessant tractar d'ordenar-la i d'oferir a l'espectador els testimonis i la documentació clau per entendre el cas en tota la seva dimensió política, mediàtica i social.

No podia ser, però, un documental d'autor, personalista, tancat, i amb una línia narrativa acabada. Els va semblar més adient l'interactiu. Creien que s'havia d'orientar a Internet, que serà el futur. I volien fer l'espectador més protagonista. Que aquest triï. El resultat és un treball d'investigació en curs, que busca crear massa crítica, generar comunitat. És en procés constant, i la participació del públic pot representar una entrada d'informació nova, ja que la visibilitat mateixa els dóna noves fonts, noves pistes.

#### **0responsables.com**

0responsables.com ([http://0responsables.com\)](http://0responsables.com) és com s'anomena el web i documental. Podem triar el capítol que volem veure, i en cadascun, es pot escollir quin vídeo volem mirar. Tenim declaracions de protagonistes, de testimonis i d'implicats, i també notícies del succés. Són diferents imatges que ens van explicant els fets. Un dels vídeos es podria considerar més vehicular a la trama (el que es diu igual que el capítol) però nosaltres decidim quins volem veure i en quin ordre. A més, adjunta al capítol, hi ha una carpeta amb materials complementaris que ens donen l'oportunitat de verificar les informacions que van donant els diferents protagonistes. Tant poden ser reculls de premsa, com fotografies o instàncies judicials, passant per registres de sessions de les Corts Valencianes.

# **Entradadedocuments**

Les entrevistes als protagonistes són els principals documents audiovisuals que s'han d'aportar al projecte. Les graven els components de la productora, i intenten que siguin el màxim d'actuals. S'estan utilitzant en el web ja, però en part es poden considerar els "bruts" de les entrevistes. És una manera d'intervenir el mínim en l'edició del missatge dels testimonis.

Després trobem vídeos de les sessions de les Corts, que són públiques i es poden descarregar en el web de la institució. En el cas que siguin anteriors a 2007, s'han de demanar. En concret, les de la comissió d'investigació les han aportat alguns participants en aquesta.

Les imatges que pot tenir Canal 9 sobre el tema són molt difícils d'aconseguir. Es tem per la seva desaparició o invisibilització, ja que altres documents d'altres organismes relacionats amb el cas, com el "llibre d'avaries", han desaparegut per complet (les dues còpies físiques i la digital). De totes maneres, cal explorar totes les vies per a aconseguir-les. El tema dels drets no seria un problema. N'hi hauria prou amb pagar-los.

També hi ha documentació, com ara informes facilitats per periodistes. Aquests mateixos documents, els jutjats també els podrien donar.

#### **Disseny de guió i estructura**

Les víctimes de l'accident han recopilat molta informació. A Barret Films intenten fer-la explicable per mitjà de la simplificació, perquè algú que no estigui contextualitzat en el tema s'hi pugui anar interessant.

## **Enllaç recomanat**

Asociación víctimas metro 3 julio (avm3j): [http://asociacionvictimasme](http://asociacionvictimasmetro.blogspot.com.es/)[tro. blogspot.com.es/](http://asociacionvictimasmetro.blogspot.com.es/)

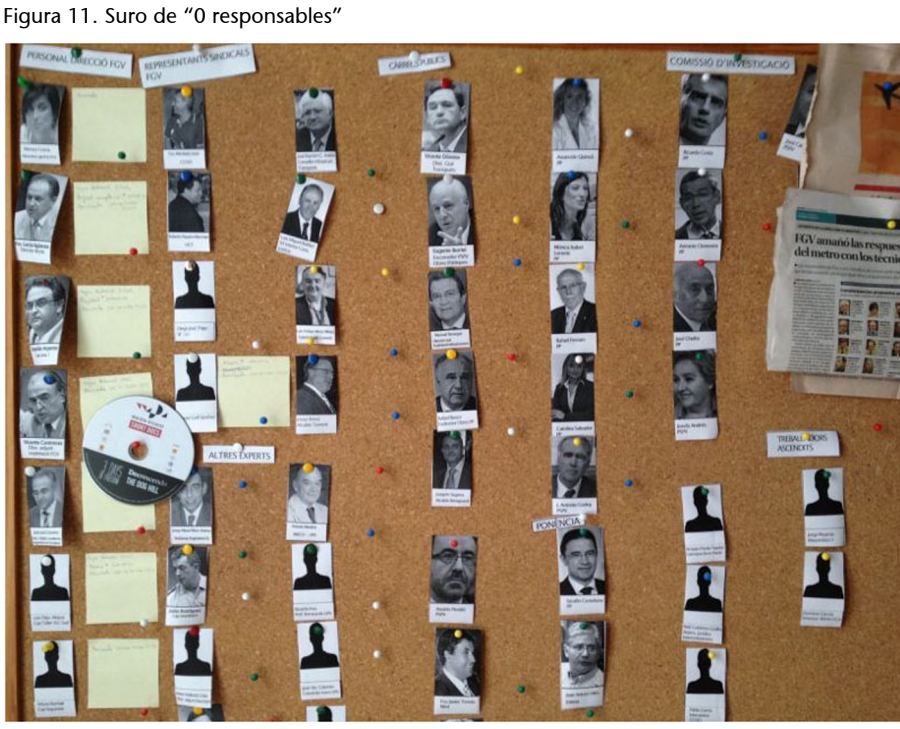

De cada personatge que apareix en el documental es penja una fotografia al suro que veiem a la imatge. S'hi descriu el nom i càrrec, i s'hi afegeixen notes de les diferents vinculacions que ha tingut amb els moments del cas. També hi tenen (encara que no ho veiem) documents de previsions, notícies i el mapa del revolt de l'accident.

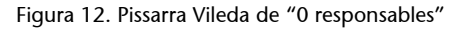

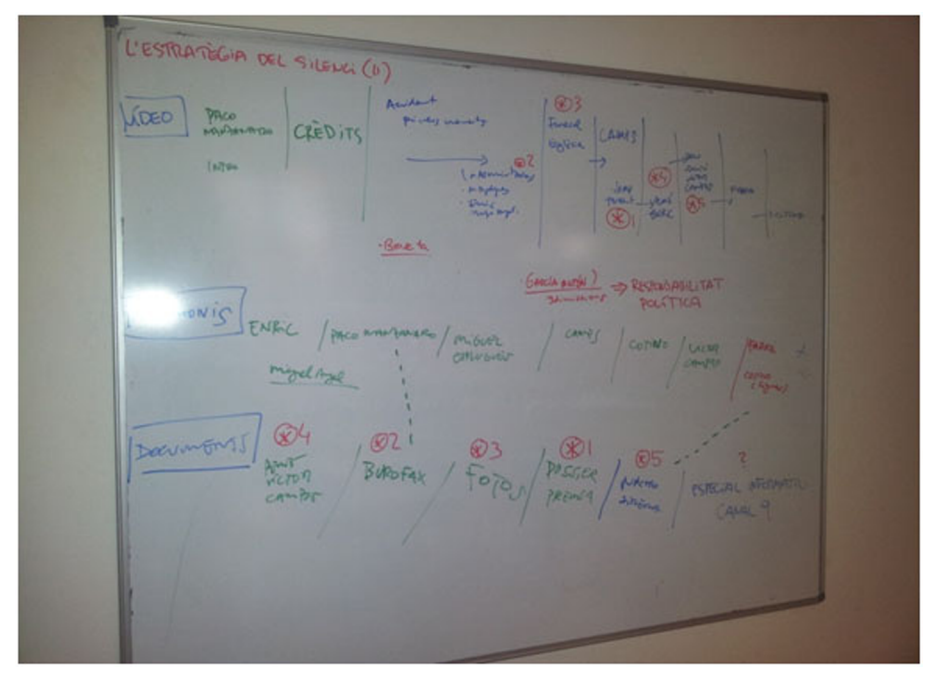

Per mitjà d'una pissarra Vileda es transmeten les diferents ordenacions dels materials en les seqüències del documental. En la fotografia podem veure la del capítol 2. Hi ha l'esbós d'escaleta interactiva del capítol, amb les relacions entre fragments del vídeo principal, els documents relacionats, les entrevistes, etc.

# **Delaideaalaprogramació**

El programador de Barret Films genera la interfície (el *back-end*) amb què treballa l'editor de la part interactiva de "0 responsables". Té l'avantatge que ve ja del món de l'audiovisual, i això evita la dificultat d'explicar com es vol que sigui la interacció de la idea. Sap ajuntar prou bé la necessitat d'un llenguatge atractiu audiovisual amb les opcions d'interacció que s'han d'oferir al públic.

#### **Reflexió**

El pas de l'audiovisual al multimèdia, que en un principi es pot considerar fàcil i lògic en empreses productores que veuen que el seu negoci només sobreviurà anant cap al segon camp, no és senzill en absolut i pot acabar en fracàs. És contraproduent per a gent que està dient actualment que ja fa (o pot fer) multimèdia, quan en realitat no és així. Especialment, la relació amb el programador informàtic pot ser molt complicada, ja que es pressuposa que pensarà molts aspectes ell sol, quan en realitat s'ha de trobar la manera de donar-los decidits i resolts.

Quan s'arriben a posar els documents en el web, ja s'han processat amb el Photoshop i l'Illustrator. És tot allà i només falta traduir-ho a llenguatge de programació. La funcionalitat es treballa directament sobre el disseny gràfic. Altres programes que intervenen en el procés de documents són el Chrome, el Dreamweaver i el Premiere. I hi ha altres aspectes que es poden fer amb eines en línia, com els subtítols, amb el Captiontube.

El seu web està fet amb Drupal. Aquest programa permet fer les ordenacions de les subpreguntes que s'ofereixen dins els vídeos en què es plantegen diferents qüestions per consultar. La part que no es fa amb Drupal es fa a mà. Els vídeos a Youtube es poden posar en privat, i així no són públics, però s'hi pot treballar. La documentació escrita està en PDF. També s'ha treballat l'accessibilitat del web: que tot el contingut es pugui escoltar. És adaptable.

# **Buscar espectadors participatius**

Les xarxes socials Facebook i Twitter tenen un paper molt important en la difusió del documental interactiu i les seves novetats. De fet, tan convençuts n'estan, que no fan servir cap RSS. A Barret Films creuen que el Twitter ja acompleix aquesta funció.

Està tot el web pensat per a usar-se en una plataforma *smartTV*. Pensat per a Google, i perquè sigui permeable als cercadors. Els vídeos que conté es poden distribuir independentment. Són a Youtube, i allà s'etiqueten i queden sota la llicència estàndard d'aquest servidor. També han pensat a omplir les metadades en el web.

#### Figura 13. Metadades de "0 responsables"

chead><br>
chead><br>
chead><br>
chead><br>
chead><br>
content="text/html; charact=UTF-8" /><br>
ctitle>Accidente Metro Valencia 2006 - 0 responsables: Serie documental</title><br>
cation ans="description" content="El 3 de julio de 2006, un t  $chend$ <link rel="alternate" href="http://www.Oresponsables.com/ll=es" hreflang="es" /><br><link rel="alternate" href="http://www.Oresponsables.com/ll=es" hreflang="es" /><br><link rel="alternate" poptitle" content="0 Responsables: Co  $"text/css"$ </r>
</r>
</r>
</r>
</r>
</r/>
</r/>
</r/>
</r/>
</r/>
</r/>
</r/>
</r/>
</r/>
</r/>
</r/>
</r/>
</r/>
</r/>
</r/>
winyeta (display: none;)<br>
.testimoni-info { width: 70px;}<br>
</style> ,<br>src="<u>//ajax.qoogleapis.com/ajax/libs/jquery/1.8.3/jquery.min.js</u>"></script><br>type="text/javascript" src="<u>http://code.jquery.com/ui/1.9.1/jquery-ui.js</u>"></script> <script type="text/javascript" src="<u>http://co</u><br>
<script><br>
var lang = "es";<br>
var lang = "es";<br>
var lang = "es";<br>
var id = "68";<br>
</script><br>
<script src="<u>/is/iquery.history.is</u>"></script><br>
<script src="<u>/is/iquery.history.</u> cript: <body <a href="#" onClick="aturaVideo():" class="invisible">Parar la reproducción automática de los vídeos</a>

#### **Exemple**

La plaça virtual ofereix als usuaris de Facebook i Twitter la possibilitat de mostrar el seu suport en línia, sumant els seus avatars a un *streaming* de la concentració mensual de l'associació de víctimes. [http://](http://www.0responsables.com/plaza) [www.0responsables.com/plaza](http://www.0responsables.com/plaza)

Al mateix temps, es pot continuar fent difusió tradicional, com ara demanar a Jordi Évole la seva implicació en la difusió del cas. L'emissió del cas al programa de tele *Salvados* va tenir un ressò mediàtic enorme.

Aquesta facilitat per a ser localitzats fa que alguns diaris es descarreguin els seus vídeos i hi insereixin publicitat pròpia. No els sap greu, però el problema és que es perden els subtítols que sí que hi ha en el web. I també es trenca la vinculació amb la documentació complementària i l'accés als altres capítols. Segurament s'haurà d'evolucionar el tema dels drets envers llicències Creative Commons.

#### Referències per tenir en compte

Barret Films participa en diferents festivals i fòrums per intentar saber sempre què és el més nou que s'està fent en el món del documental interactiu, com per exemple en el Sheffield Doc/Fest [\(http://sheffdocfest.com/\)](http://sheffdocfest.com/).

També hi ha premsa digital que mostra els darrers invents en el sector, com fan a França el diari *Le Monde*, a Argentina *Clarín* i *The Washington Post* als EUA. Altres mitjans i grups també hi contribueixen:

Televisió pública del Canadà (<http://www.nfb.ca/>)

Upian, GazaSderot [\(http://gaza-sderot.arte.tv/\)](http://gaza-sderot.arte.tv/)

En el Web, FWA [\(http://www.thefwa.com/\)](http://www.thefwa.com/)

Webdoc.fr [\(http://webdoc.fr/](http://webdoc.fr/))

Plataforma [\(http://www.scoop.it/](http://www.scoop.it/))

Amb les mateixes xarxes Facebook, Twitter i Linkedin també segueixen als seus referents, com ara Eva Domínguez, que també té el seu propi web: Interactive & Immersive Journalism ([www.scoop.it/t/interactive-narratives\)](http://www.scoop.it/t/interactive-narratives).

Tot plegat ajuda la productora Barret Films a anar construint els seus projectes coneixent l'avantguarda del seu camp, com en el cas de "0 responsables". Aquest documental multimèdia en construcció permanent que es va mostrant al mateix temps que continua investigant els fets. Facilitar això és la missió dels processos documentals en aquesta obra. I al contrari que els documentals tradicionals, no té un final plantejat o conegut. I s'ho pot permetre. Bé, sí que té un escenari últim desitjat: la dissolució de l'associació de víctimes quan ja no tingui necessitat d'existir.

# **5. Camp editorial del llibre de ficció. Sant Jordi i el drac interactuen**

<span id="page-34-0"></span>L'editorial La Galera [\(http://www.lagalera.cat/](http://www.lagalera.cat/)) es dedica al món del llibre des de fa més de 50 anys. Segur que si reviseu les vostres lectures d'escolarització es compta algun dels seus llibres entre els que vau llegir llavors.

El sector del llibre viu un període de canvi. El suport de paper està de baixa, i la transformació al digital encara no està clara del tot. Una de les obres que resulta més emblemàtica de veure en la nova etapa és la llegenda de sant Jordi i el drac, que ara interactuen. És un bon exemple per a adonar-nos del que podem fer amb una creació ja existent, i com es canvia perquè sigui adaptada als nous suports, deixant enrere l'enquadernació rústica.

Figura 14. Coberta de *Sant Jordi i el drac*

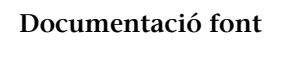

*Sant Jordi i el drac* és un àlbum il·lustrat editat per La Galera dirigit als nens i nenes a partir de 4 anys. La història d'aquesta llegenda situada a Montblanc és prou coneguda, per bé que Anna Canyelles l'hagi adaptada per als més petits. Els dibuixos són de Roser Calafell. Això significa que les imatges que serviran de base per a l'obra digital ja estan creades. De la bona conservació d'aquells documents originals dependrà que hi hagi més o menys feina a deixar llestos els materials font per a començar a adaptar-los al nou format. S'hi han

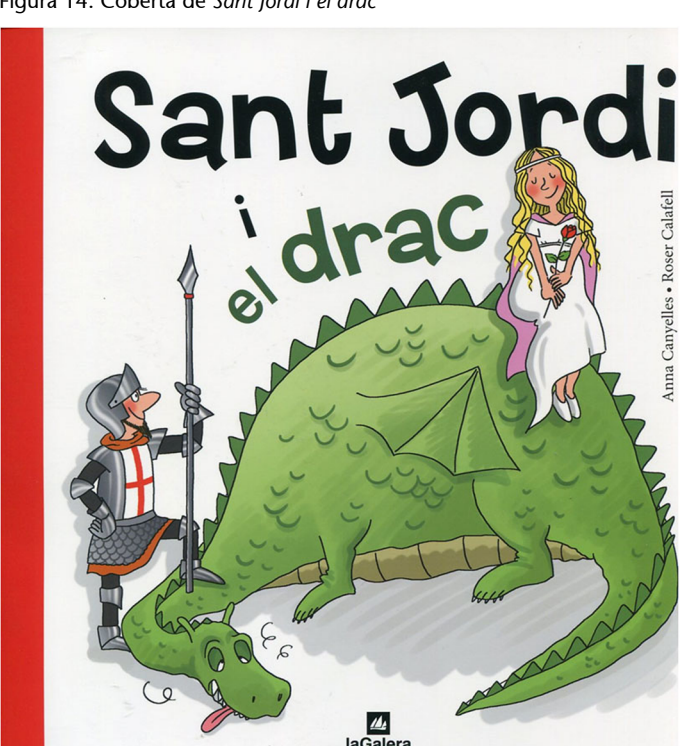

d'afegir també àudios: música d'acompanyament, i uns efectes de so. Com que a l'editorial no hi ha tècnic de so, se'n contracta un, que s'encarrega de la creació de les músiques i agafa els efectes d'un banc de sons.

#### El llibre serveix com a *storyboard*?

L'àlbum il·lustrat (*storyboard*) és la base del desenvolupament de la història, però si es dóna al programador tal com està sense aportar-hi res més, probablement aquest preguntarà: què en faig, d'això? Llavors el que ha fet l'editorial és contractar un estudi creatiu que **planificalesinteraccions** que vol La Galera en l'obra, i que proposa al programador, que també hi diu la seva. Vol dir que per a arribar al muntatge de l'aplicació, per senzill que puguem suposar que sembli, han calgut uns documents de disseny fets amb el Photoshop, i que aquests documents s'han acabat transformant a PDF per a discutir a tres bandes (editorial, estudi creatiu i programador) les interaccions, el disseny i la usabilitat de l'obra.

#### **Descripció documental**

El fet que en l'editorial ja existeixi una fitxa tècnica del llibre rústic facilita molt la descripció del producte. És d'una base de dades interna, i amb els camps adients i la informació adequada marcarà l'èxit o no de la localització per mitjà de Google Play i l'Apple Store per a l'usuari final. Si no ha estat correctament etiquetat i identificat, no es recuperarà en les cerques correctes dels possibles lectors que l'obra pot tenir. Aquest esforç també es pot complementar amb la difusió del producte en el web i al blog de l'editorial mateixa i per mitjà de les xarxes socials, mitjançant els comptes de La Galera de Twitter i Facebook, que posaran sobre avís a qui hi pugui estar interessat.

## **Drets** i caducitat

Els drets dels continguts es vinculen a l'obra preexistent. L'editorial té un contracte amb l'autora del text i la de les il·lustracions per a fer el llibre i simplement es fa una **addenda** per al format d'aplicació mòbil, és a dir, una nota addicional a aquest contracte que estén la relació contractual i les responsabilitats que es deriven dels drets al nou format que vol cobrir.

Tot el que és relatiu a la tasca de programació ja queda cobert mitjançant una factura perquè és una feina encarregada per La Galera i, per tant, en tenen els drets d'explotació.

En tractar-se d'un conte popular els continguts en si no quedaran obsolets. El que pot ser que quedi caducat aviat serà la programació, perquè el tema digital està avançant molt ràpidament i la interactivitat de *Sant Jordi i el drac* pot quedar poc lluïda en un breu espai de temps.

#### **Exemple**

Aquí teniu un exemple del procés invers. A *Nice Tales*, està clar el mecanisme de funcionament de la creació de contes (que permet a l'usuari gravar-hi la pròpia veu), i si algú s'anima, hi pot publicar una obra nova original: [http://](http://www.nicetales.com) [www.nicetales.com.](http://www.nicetales.com)

# **6. Camp d'entreteniment. Videojoc antiestrès:** *Bankers Ville*

<span id="page-36-0"></span>Som a l'any 2020. Una crisi mundial ha dividit la societat entre una elit poderosa, dominada per polítics i banquers, i la ciutadania, que fa el que bonament pot per a sobreviure. Hem de defensar el nostre petit territori com sigui. Amb aquest plantejament es presenta *Bankers Ville*, un videojoc creat per La Factoria d'Imatges [\(http://www.lafactoria.eu](http://www.lafactoria.eu)), que destina part dels beneficis d'aquesta nova aplicació a la Plataforma d'Afectats per la Hipoteca (PAH). Està disponible per al sistema operatiu Android. Es troba en català, castellà, francès, alemany, rus, italià, portuguès, japonès, xinès i coreà.

#### **Estructura de carpetes**

En un videojoc la interacció i el multimèdia arriben al seu màxim nivell de complexitat. Per això és molt important que tothom que ha d'intervenir en la creació tingui molt clar com està endreçat l'armari de treball. En aquest cas van intervenir un il·lustrador, un grafista i un programador, a part dels treballadors del concepte (que han fet guions i textos) i els qui porten temes relacionats amb màrqueting. Però la llista es podria ampliar a molta més gent si anem subdividint tasques a mesura que el projecte és més gran (seria el cas de separar grafistes entre 2D i 3D). Si no tenim totes les màquines en xarxa, amb una carpeta Dropbox es comparteixen els continguts. Aquest és un exemple d'estructura de carpetes de treball per a un producte com ara *Bankers Ville*:

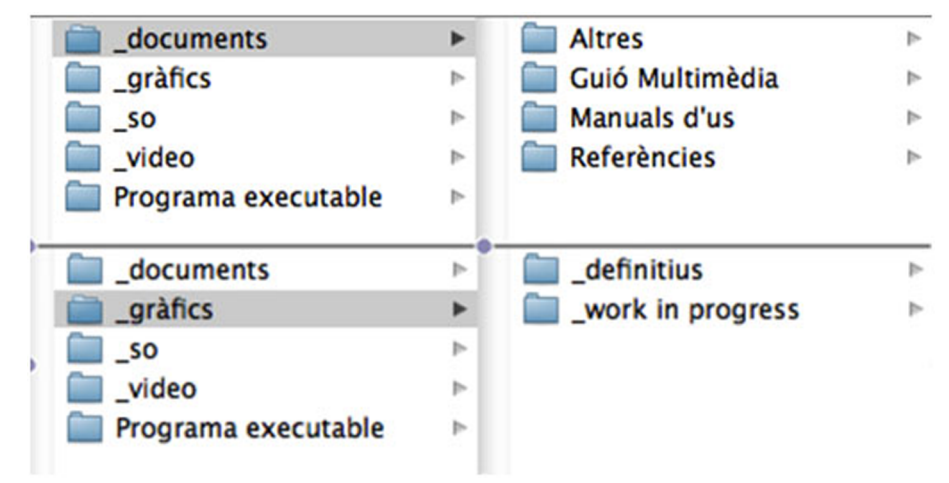

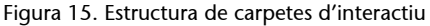

#### **Documents**

Dins de "Documents" trobarem les *referències* que es fan servir per a anar-se imaginant la idea. També materials per a autoformar-se: PDF, blogs útils, guies en vídeo. Hi haurà els *manuals d'ús* per al client. El *guió multimèdia*, que és la

bíblia del projecte. Cada pantalla hi té la seva explicació de com es combinen tots els elements de so, imatge, vídeo i text. Altres referents poden ser el guió tècnic i el guió de literals (tot el text que apareix: a cada botó i a cada pantalla).

Figura 16. Pantalla de *Bankers Ville* amb text literal

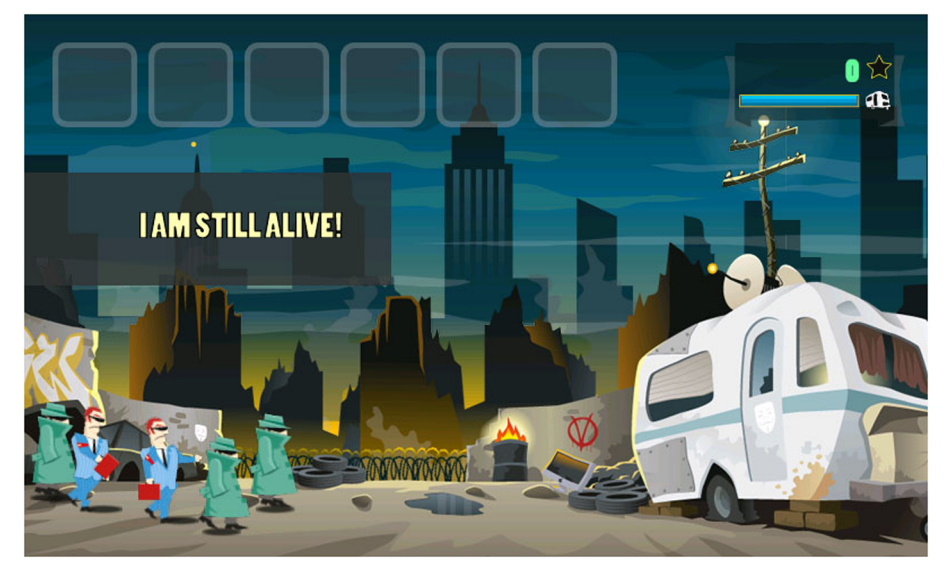

# **Gràfics**

En la carpeta de "Gràfics" (o imatges) hi haurà els *definitius* en formats BMP, JPEG, PNG, GIF, els arxius rasteritzats. I en EPS, AI i d'altres els arxius vectorials. Es mira de treballar al màxim amb vectorial quan s'ha d'escalar tot a moltes mides. En La Factoria d'Imatges ho fan amb l'Illustrator i ells solen ser els autors. Els *work in progress* tindran l'extensió del programa amb què estiguin treballant: PSD (Photoshop), FLA (Adobe Flash), AI (Adobe Illustrator), etc. Hi trobarem des dels primers dissenys de l'il·lustrador fins a les pantalles finals, passant per les icones. Repassant aquí cada categoria veureu que n'hi ha força de diferents: globus d'aigua, trampes per a ratolins, generadors de tempestes, llibres. I els escenaris són una quarantena de ciutats: Amsterdam, Bangkok, Dallas, Frankfurt, São Paulo, Kíev, Sidney, Xangai... (de les quals també haurà calgut documentació inicial per a agafar-ne idees).

#### Figura 17. Pantalla de *Bankers Ville* amb icones, personatges...

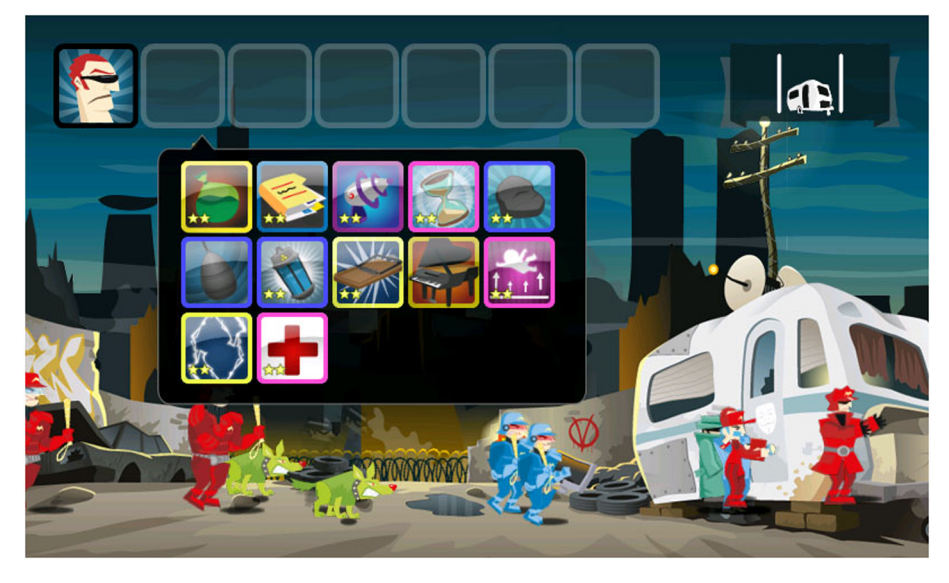

#### **So**

En "So" (o música) es repeteix la separació dels arxius segons si estan acabats o no. Aquí hi haurà formats WAV, MP3, OGG... Com més lleuger hagi de ser, més comprimit serà el format (i això pot variar la qualitat). En *Bankers Ville* s'han encarregat les músiques a un músic, i els sons són de bancs de sons.

## **Vídeo**

El mateix ens passarà en "Vídeo". Com a resultat final els arxius poden ser: AVI, MPEG, MOV, FLV... segons la mida que es vulgui, la qualitat final i el suport.

Però els projectes de treball d'aquests vídeos poden ser arxius d'Adobe Premiere, d'After Effects, de Final Cut, de Flash, de Pinnacle Studio... Depèn també del format en el qual s'han creat els arxius de vídeo originals.

# Programa executable

El programa executable (que també es podria dir codi font, o *source*) és el que fa que tot rutlli. Podria ser també que l'aplicació estigui programada en més d'un llenguatge, com ara ActionScript, amb Flash i amb PHP. En aquest cas és només Java.

# **Fluxos de treball**

De la primera idea d'un guió es passa a fer el guió tècnic. I després es farà també el guió de literals, amb tots els textos.

En imatge es parteix d'un esbós previ en paper per passar-lo a l'il·lustrador, que treballa a partir d'aquest encàrrec (el màxim acotat possible) amb la definició de personatges. Compteu que es pot haver escanejat, no cal entregar-lo en

mà o tenir només aquell document únic en paper, i és una bona base per a començar a treballar amb el Photoshop o l'Illustrator. El dissenyador gràfic farà les interfícies i l'art final (o també un maquetador ho retallarà i prepararà per a la producció). Qualsevol resultat final, malgrat que es descarti, es desa. Pot servir en el futur, i és feina feta.

Els treballadors van entrant en les diferents fases de la producció i es fan reunions setmanals aproximadament per posar en comú el desenvolupament del treball. En començar el dia hi ha un esprint de deu minuts per a pactar aquell dia exactament què fa qui i quins traspassos de materials hi ha d'haver. Això estalvia documentació de les pautes del treball. En canvi sí que hi ha control d'hores (per a controlar els costos) i també de proveïdors (per la mateixa raó). En un calendari es pot seguir la previsió de la feina. Tot això normalment és un full d'Excel.

#### **Etiquetatge** intern

Amb tot el material acabat, es fa una còpia de tots els fitxers i es desa en l'arxiu de projectes.

A les creacions els podem generar unes "propietats" en forma d'etiquetes o d'altres perquè siguin fàcilment consultables pels desenvolupadors mateixos. Saber, per exemple, en quina data es va crear un arxiu, quan s'ha modificat i quin usuari hi va treballar per última vegada, pot ser molt útil per al flux de treball.

# **Drets**

Els dibuixos es registren en el col·legi de dissenyadors i també es registra el concepte de cada aplicació. La resta d'elements de *Bankers Ville* La Factoria d'Imatges no ho registra. Si es donés el cas que treballessin amb llicències (com en els casos de Kukuxumusu, Teo, Pocoyó...) llavors són les empreses de *licencing* que ho controlen i ho gestionen.

També cal tenir en compte que normalment no es venen al client els arxius font. Si ho demanés, s'ha de revisar el pressupost segons aquesta demanda, ja que això pot donar peu perquè el desenvolupament futur d'aquestes creativitats les faci un altre.

Un videojoc permet fer una petita aplicació o un megaprojecte que comporti anys de desenvolupament. Tot depèn de la quantitat de documentació que estigueu disposats a manegar.

# **7. Camp educatiu. Passejar pel museu sense ser-hi**

<span id="page-40-0"></span>La recreació virtual d'espais és una interacció molt llaminera per a aquelles persones a les quals agrada conèixer d'avançat els punts d'interès que tenen pensat visitar. El Museu Picasso de Barcelona<sup>2</sup> ofereix en el seu web tres visites virtuals: dues de l'interior del museu, i una de la ciutat de Barcelona.

Dins la secció "La visita" trobareu els "Itineraris virtuals". Per defecte ens ofereix les *Obres destacades*. Si hi entrem, es van activant les sales en passar-hi el ratolí per sobre. Tenim l'opció d'explorar-les en ordre ascendent amb icones fotogràfiques, o sobre el plànol. Si hi cliquem, s'obre la sala en qüestió i ens ofereix les obres principals que conté. Podem entrar en cada obra per veure'n la fitxa explicativa. Aquí hi ha dades de la creació (ciutat, any, material, mides, etc.) i explicacions sobre l'època a la qual pertany i referències. També tenim unes opcions d'ampliar amb lupa el quadre, veure'n la ubicació, imprimir-lo, i anar a la cronologia de Pablo Picasso per a situar-lo en la seva evolució global.

Després apareix l'"Itinerari recomanat".

Figura 18. Itinerari recomanat del Museu Picasso

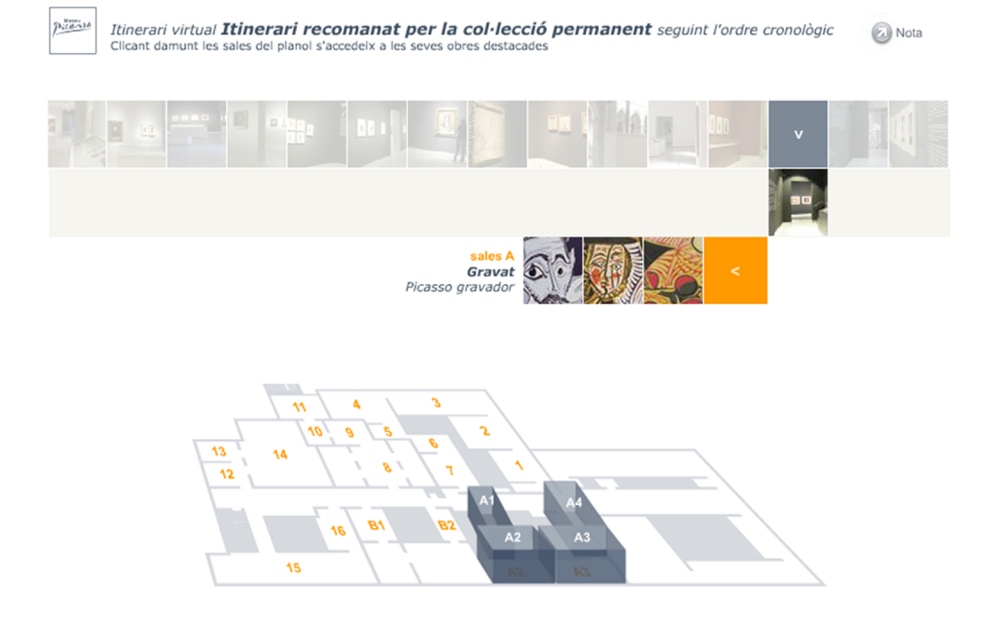

El funcionament és el mateix. Fixeu-vos en la quantitat d'informació que va apareixent a mesura que naveguem per sobre del plànol i anem activant les diferents sales. Està tota relacionada, i ens la van subministrant a mesura que interactuem amb la visita virtual.

<sup>(2)</sup>Museu Picasso, itineraris virtuals: [http://www.bcn.cat/mu](http://www.bcn.cat/museupicasso/ca/visita/itinerari-barcelona.html)[seupicasso/ca/visita/itinera](http://www.bcn.cat/museupicasso/ca/visita/itinerari-barcelona.html)[ri-barcelona.html](http://www.bcn.cat/museupicasso/ca/visita/itinerari-barcelona.html)

Tenim algunes barres de desplaçament (*scrolls*), per a moure'ns amunt i avall per la informació, que són aquestes fletxes que es veuen a baix a la dreta de la imatge:

Figura 19. Detall de l'itinerari recomanat del Museu Picasso

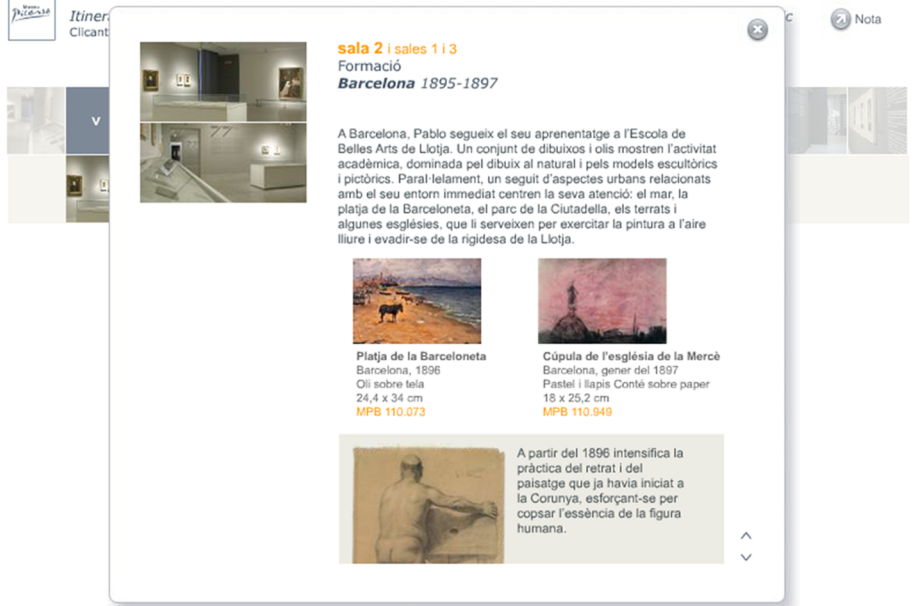

Els textos que podem veure en funció d'on desplacem la nostra activitat tenen una coherència estudiada en el conjunt de textos de què consta l'aplicació.

Hi ha un tercer itinerari que ens guia per "La Barcelona de Picasso". Són 15 punts d'interès repartits per la Ciutat Vella de la capital catalana. En entrar-hi, tenim la doble opció de triar per imatge d'interès o per localització sobre el mapa. I un cop seleccionat, veiem també la descripció de l'adreça destacada, i obres relacionades de Picasso amb el lloc, si s'escau. El material ha estat extret del document *Guia de la Barcelona de Picasso*, escrit per Josep Maria Carandell.

Els tres itineraris es poden imprimir en una versió contínua de text que s'ofereix enllaçada al costat de l'entrada en cadascun d'aquests.

#### Fotografies d'obres de Picasso: documents sensibles

Les imatges de les obres del pintor malagueny es generen des del museu mateix. És una manera de fer que aquests documents quedin coberts a escala de drets. El Museu Picasso té un conveni paraigua directament amb l'Administració Picasso de París (aquesta entitat és la que, per exemple, quan apareixen nous quadres atribuïts al pintor, certifica si ho són o no). Això passa perquè mouen un volum important de documentació de l'artista. Paguen els drets anuals, i queda resolt. Però en els casos específics del web i l'aplicació per a l'iPhone, es fa per mitjà de la VEGAP (Visual Entitat de Gestió d'Artistes Plàstics, [http://www.vegap.es/\)](http://www.vegap.es/).

És el mateix que ha de fer qualsevol que vulgui treballar amb imatges d'obres de Picasso. Fins i tot si un tercer demana al museu un material per a distribuir-lo, després ho ha d'arreglar amb la VEGAP. El museu no hi entra, ja.

## Producció de l'interactiu

El museu no té un departament propi per a generar aquestes aplicacions, de manera que són un tipus de tasques que s'han de fer externament. En els pressupostos i factures que cal fer ja es determinen els condicionants com la durada de la producció, la data d'entrega, la cobertura de possibles drets que es generin o les clàusules de confidencialitat. Això últim té una importància relativa, ja que si els col·laboradors no ho respecten, difícilment tornarien a treballar amb l'entitat.

Un cop se sap qui participarà de la feina, es fa un primer brífing que detalla el projecte, i a partir d'aquí, es treballa en propostes generades en l'ordinador, en què es van polint els dissenys i els continguts. En general, això vol dir fer molts PDF que van amunt i avall. El responsable del projecte és qui supervisa el desenvolupament dels proveïdors. Cal comptar que per al web es fa servir HTML, però que l'Ajuntament de Barcelona va proporcionar en el seu dia un CMS als organismes públics que s'anomena *Vignette*, i aquest suporta la gestió de continguts. Les passejades virtuals estan fetes amb Flash. Els continguts més enllà de les obres de Picasso són de llicència Creative Commons.

## **Xarxes** socials

Qui tingui una visió molt estàtica del que és un museu, quan es fixi en el Picasso se li trencaran els esquemes. Atenció als perfils que té el museu en les xarxes socials. És a Twitter voltant els 55.000 seguidors i publicant a diari. Gairebé igual que a Facebook, on té més de 60.000 seguidors. Està present a Instagram, on anima a compartir les fotos que es fan els visitants als patis del museu. Hi ha l'aplicació mòbil per a iPhone esmentada abans. Té un canal a Youtube amb un centenar de vídeos. No hi falta el blog propi<sup>3</sup>, amb RSS per a rebre'n les actualitzacions.

També té un directori d'enllaços Delicious. Penja les presentacions de Power-Point que considera relatives a la seva tasca a Slideshare. I per si a algú tot això encara se li fa massa feixuc, es pot subscriure al butlletí mensual del museu, que s'envia per mitjà del correu electrònic. Déu n'hi do!

#### **Documentació:molta**

El Centre de Coneixement i Recerca del Museu Picasso és un dels departaments més importants de la institució. Els seus criteris són els que marquen la pauta a l'hora d'etiquetar i arxivar els documents (i no solament els museogràfics). El Museu, a més de l'exposició que es pot veure tan físicament com en la passejada virtual, és un referent a l'hora de buscar informació en història de l'art.

(3)El blog del Museu Picasso de Barcelona: [http://](http://www.blogmuseupicassobcn.org/) [www.blogmuseupicassobcn.org/](http://www.blogmuseupicassobcn.org/) La seva aportació als continguts del web és orgànica. Es fan una petició de reunió via correu electrònic entre departaments, i a partir d'aquí els van proveint de documentació per a assortir els continguts. Els itineraris virtuals no haurien estat possibles, tal com els podem observar ara, sense l'enorme quantitat d'informació contrastada que des del Centre de Coneixement i Recerca es facilita. Això dóna una absoluta fiabilitat de les dades que s'ofereixen als visitants.

El Museu Picasso és un bon exemple de la utilitat de la documentació quan es posa al servei de les persones que s'hi vulguin interessar. És accessible, està en un format atractiu, i té un dinamisme propi de les institucions que saben diferenciar entre desar documents i a més, processar-los perquè transcendeixin les parets pròpies.

# **8. Camp artístic. Playmodes: com sona un làser?**

<span id="page-44-0"></span>L'àmbit artístic aporta un valor afegit a la societat que no és fàcil de capturar. És per això que documentar-lo guanya molta importància, perquè de tots, segurament és el cas en què el temps, l'instant, el moment de producció és més determinant. Fixem-nos en un estudi que es dedica a la creativitat digital. Es diu Playmodes [\(http://www.playmodes.com\)](http://www.playmodes.com) i està format per Eloi Maduell i Santi Vilanova. Però en realitat funciona com una xarxa en què es col·labora per projectes i les diferents persones implicades s'hi vinculen en funció de l'objectiu. Estan descentralitzats, es comuniquen sense dependre d'un espai. Eines com l'Skype, el Google Docs o el PiratePad els serveixen per a posar en comú les idees que els van sorgint, sense necessitat d'estar junts físicament. Fan vídeos, fan webs, fan moltes coses. Tot amb la pretensió de dissenyar interacció. En podem veure sobretot instal·lacions interactives, espectacles audiovisuals, i aplicacions del multimèdia al món escènic: teatre, dansa, *performance*.

#### L'aprenentatge com a part del treball

Els documents que necessiten se'ls generen ells mateixos en la majoria de casos. Fan servir il·lustracions i animacions. També música. No solament això, sinó que també desenvolupen el programari i el maquinari que necessiten, ja que els agrada la part d'enginyeria de tot plegat. Evidentment, aquest fet comporta assumir que potser els surt més car (i pitjor) que no pas encomanar-ho a un especialista. Els agrada més gaudir del procés de treball que del resultat. Aprendre, reciclar-se. Això afegeix un component educatiu a la documentació. Seran materials que han servit per a aprendre, i segurament podrien tornar a tenir aquesta finalitat. S'arribarà a un resultat, però el camí haurà estat un objectiu en si mateix, i es voldrà compartir amb qui també vulgui saber de l'experiència o aprofitar-la.

#### **Reflexió**

Quan un grup de treball es comença a conèixer, potser no comparteix tots els processos de com cal fer la feina. Tenir un document on quedi explícit i registrat de quina manera es treballarà i quins són els objectius és una bona referència per a reorientar la dinàmica del grup si convé. És habitual plantejar verbalment objectius com l'aprenentatge, compartir o gaudir. Però és el primer que s'oblida quan apareixen dificultats com els costos o els terminis, si algú no es creu aquells objectius.

Per exemple, en el projecte "Radial" [\(http://vimeo.com/60887882](http://vimeo.com/60887882)) desenvolupat juntament amb l'estudi MID (<http://mediainteractivedesign.com>), intervenen en la instal·lació unes motoritzacions amb làser. Playmodes va preferir muntar els díodes, dissipadors d'ordinador i motors en lloc de comprar-ho fet o llogar-ho. També en el projecte "Encounters" –com a part del grup Telenoika Mapping en el Macau Arts Festival [\(http://](http://vimeo.com/24642623) [vimeo.com/24642623](http://vimeo.com/24642623))– es va utilitzar unes músiques de mandolina i guzheng. Podrien haver contractat un músic, o fer servir mostrejadors (*samplers*) o MIDI, però es van estimar més aprendre a tocar els instruments, ja que això els permet entrar-hi espiritualment. El procés és més sincer, i el públic ho nota en el resultat.

#### **Documents d'obres existents**

Per a alguns projectes poden fer servir documents específics d'altres obres artístiques, com per exemple quadres del Renaixement. Podríem pensar que hi pot haver problemes amb els drets d'aquestes obres, però no és així. És el cas de Giotto, o del Pantocràtor de Taüll. El problema està en algunes fotografies d'aquestes pintures, però també es poden trobar fotos de les mateixes obres lliures de drets. En Playmodes busquen les fotos per archive.org, la Wikipedia o Google.

# **Documents de disseny**

La idea de la creativitat que es vol iniciar es pot anar plasmant en un PiratePad [\(http://piratepad.net/,](http://piratepad.net/) que també podria ser Google Docs) com a model de document de creació col·lectiva que permet treballar junts sense necessitat de ser al mateix lloc físic. Es pot accedir simultàniament al mateix document des de diferents màquines. Es va fent el guió i vomitant pràcticament l'organigrama i les tasques que queden assignades, què ha de fer cadascú. L'*storyboard*, la modelització, les músiques, les referències que es van trobant. Tot queda registrat. Cada persona implicada té un color diferent assignat, i les seves aportacions queden marcades amb aquell color que, a més, coincideix amb el color de la persona al xat, que també queda tot gravat. Aquesta és una de les raons que fan el PiratePad preferible al Google Docs per a Playmodes. També el fet que és de codi obert. Per contra, potser no és tan estable com el Google Docs.

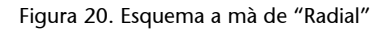

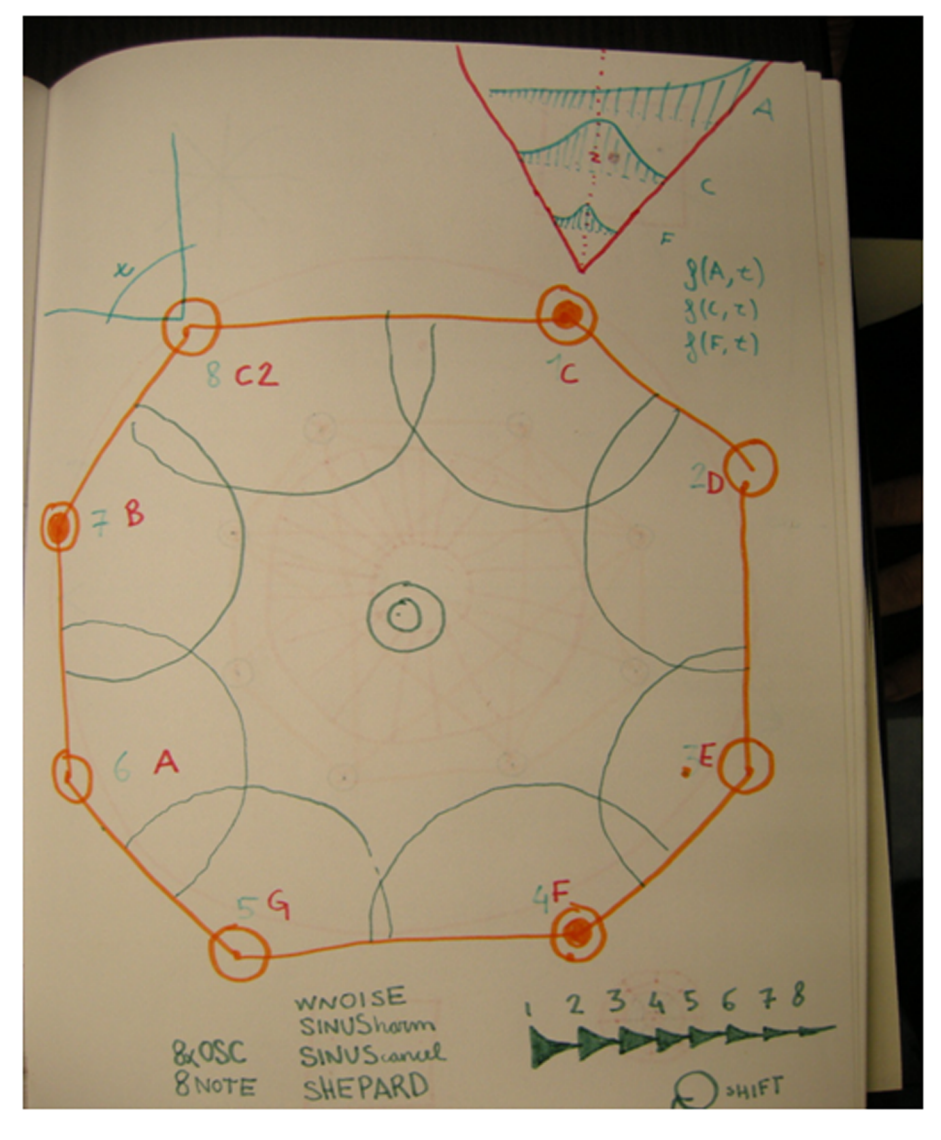

Aquí podem veure el document del disseny inicial del projecte "Radial". Hi ha una escultura de llum feta amb LED al mig i està envoltada per 8 làsers. Implica fer uns estudis de geometria, de com s'instal·larà, i de com es genera l'àudio en funció de la distància. Una de les preguntes d'inspiració artística que motiven els autors a desenvolupar el projecte és: quin so té un làser? Amb l'exploració de la relació dels llums en l'espai dins-fora, es transmeten unes emocions per mitjà del so i la il·luminació.

Figura 21. Disseny formalitzat de "Radial"

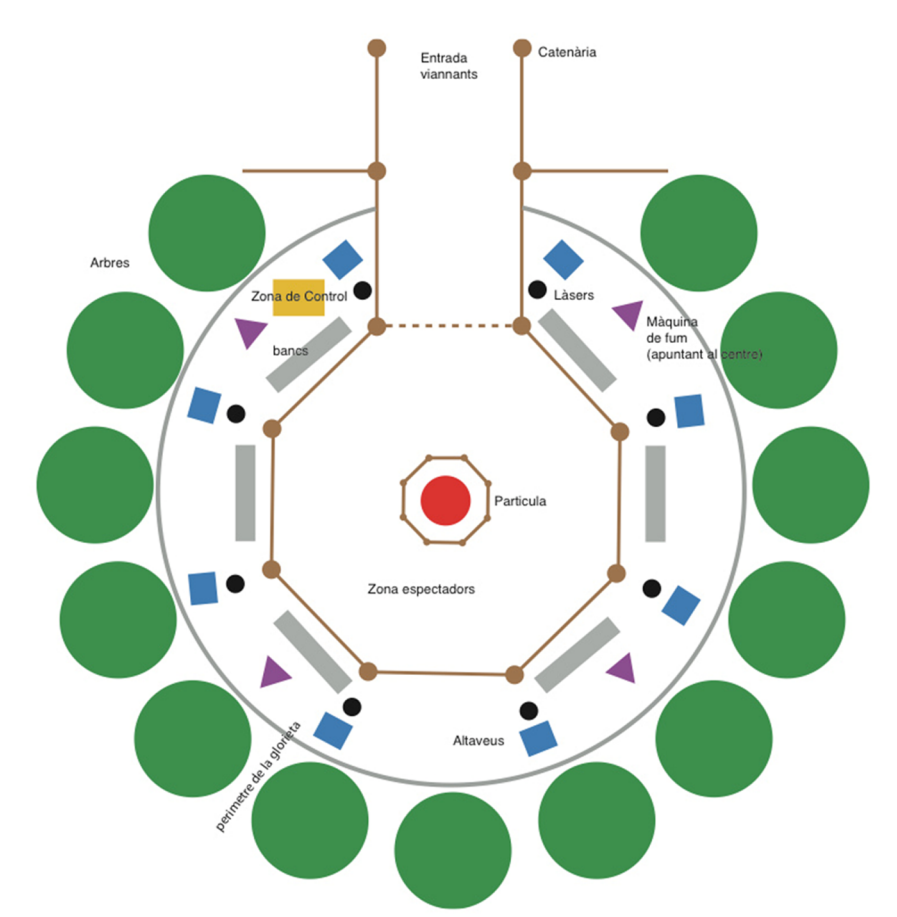

El disseny definitiu és el que serveix ja com a **especificaciótècnica** (*rider*), és a dir, com a document tècnic que es pot passar a tothom que ha de treballar en la instal·lació: l'organització, els tècnics, els dels llums, els punts necessaris d'electricitat, la disposició del públic... tot el que té a veure amb l'actuació (allò que en l'argot es coneix com el "bolo"). És important que tothom ho tingui clar. Podem dir que és un document topològic. S'acaba d'explicitar amb una llista complementària de components i potències. Per exemple, quins altaveus es volen; de quina marca i amb quina potència de watts. De fet, però, aquesta llista es pot acabar enviant en un correu electrònic i ja queda resolt.

En casos en què és molt important que quedi clar com ha d'estar tot connectat (com el que ens ocupa), és interessant fer un altre document de disseny d'enginyeria, per a revisar el sistema de connexions.

# **Enllaç recomanat**

Descobriu SCAENA, una especificació tècnica interactiva en línia: [http://citilab.eu/](http://citilab.eu/que-esta-passant/noticies/projectes/musiclab-presenta-aplicacio-generar-rider-online) [que-esta-passant/notici](http://citilab.eu/que-esta-passant/noticies/projectes/musiclab-presenta-aplicacio-generar-rider-online)[es/projectes/musiclab-presen](http://citilab.eu/que-esta-passant/noticies/projectes/musiclab-presenta-aplicacio-generar-rider-online)[ta-aplicacio-generar-rider-on](http://citilab.eu/que-esta-passant/noticies/projectes/musiclab-presenta-aplicacio-generar-rider-online)[line](http://citilab.eu/que-esta-passant/noticies/projectes/musiclab-presenta-aplicacio-generar-rider-online)

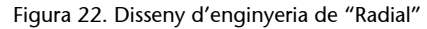

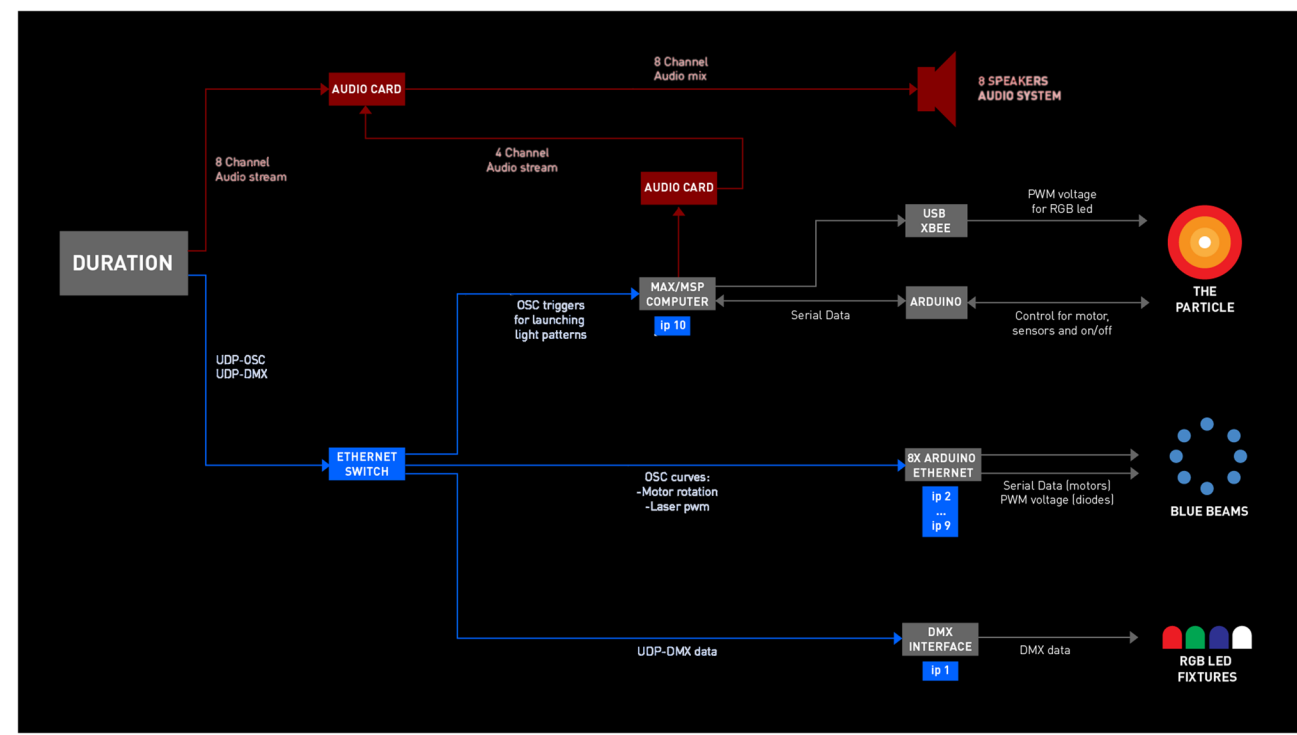

En el muntatge de "Radial", no es van poder fer proves a l'espai de l'espectacle, ja que no es podia disposar del Parc de la Ciutadella amb tant de temps d'antelació. Llavors van construir un programari que era un simulador que recreava la possible acció de la instal·lació. Va ser molt laboriós, però també molt enriquidor.

Si tenim un client que ens vol encarregar una obra però no té clar què vol o què es vol gastar, li hem de poder oferir diferents possibilitats. De manera que caldrà detallar diferents opcions tècniques per a ajudar-lo a decidir el pressupost (diferent quantitat d'altaveus, *subbuffers*...). És quan això està clar que es comença a escriure el guió textual. Compte amb fer-ho abans d'hora, ja que ens podem trobar que no ens arribi el finançament per a fer coses que ja eren importants per a la idea desenvolupada.

#### *Storyboard*

L'*storyboard* és interessant per a començar a visualitzar l'obra. És molt important dibuixar il·lustracions per a retenir conceptes. I en casos com el d'"Encounters" de Macau resulta útil per al client, ja que el govern de Macau en volia revisar el contingut. Quan s'ha definit l'especificació tècnica, es pot començar a elaborar l'*storyboard*. I s'hi pot incloure també un "núvol d'imatges", agafades d'Internet, i sense preocupar-se dels drets, perquè és documentació interna que no ha de veure la llum. Però com a document específic, els de Playmodes no necessiten fer *storyboard*. De fet, construint-lo ja van anar creant l'audiovisual. Perquè les mateixes il·lustracions que van fer, les van acabar animant.

## Procés constructiu amb vista al client

Si ens fixem en els mapatges (*mappings*) en què Playmodes ha participat dins de Telenoika (com el de Macau), veurem que la descripció dels passos per seguir que s'ofereix al client és la següent:

- Visita tècnica, fotografia i presa de mesures.
- Observació de l'espai i el seu entorn per a definir els requisits específics i tècnics per dissenyar l'especificació tècnica.
- Desenvolupament de programari.
- Modelatge 2D i 3D.
- Test, visita a l'espai per la verificació de la plantilla del model.
- Creació de continguts visuals.
- Creació de continguts d'àudio.
- Postproducció i edició dels continguts creats.
- Muntatge del *setup* i ajustos finals.
- Execució de l'espectacle.

# Fonts d'inspiració, testimonis del fet

La documentació d'altres treballs és bàsica per a conèixer nous processos i crear coses noves a partir d'idees pròpies. I fer-ho en codi obert (*open source*, GNU) a partir de feina d'altra gent, significa que es pot descarregar gratuïtament, que podem accedir al codi i modificar-lo. Ens podem lucrar fent-lo servir (el que no podem és vendre el codi per lucrar-nos). D'aquesta manera s'aprèn i es comparteix. S'ensenya el procés. Això pot inspirar altres persones.

En Playmodes també tenen les seves fonts: el fòrum d'Openframeworks [\(http://www.openframeworks.cc/](http://www.openframeworks.cc/)), per al programari. A Opensource ([http://](http://opensource.com/) [opensource.com/\)](http://opensource.com/) també hi surten idees. S'hi podria trobar algú que ha desenvolupat nous algoritmes, i que a ells els quadren amb coses que estaven pensant. Altres fonts consultades habitualment per Playmodes són:

Creative Applications ([http://www.creativeapplications.net/\)](http://www.creativeapplications.net/)

Create Digital Music ([http://createdigitalmusic.com/\)](http://createdigitalmusic.com/)

Però la documentació ha de fer una funció molt més essencial encara en el multimèdia artístic, que és la custòdia, el testimoni de l'experiència, del fenomen, que sovint ha estat obert i de curta durada. La necessitat de captura del contingut i de la transformació. És un producte que va succeir i que, encara que es torni a executar, hi ha unes condicions temporals (dia i hora), o de participació, que ja no es repetiran mai més. Cal, doncs, una documentació testimonial perquè consti que l'obra ha existit. En el cas de Playmodes, tant

en "Radial" [\(http://playmodes.com/web/radial/\)](http://playmodes.com/web/radial) com en l'"Encounters" de Telenoika Mapping ([http://playmodes.com/web/telenoika-mapping/\)](http://playmodes.com/web/telenoika-mapping/) s'han fet unes fitxes explicant tot el procés, que es posen en el web mateix.

Aquestes fitxes estan il·lustrades amb les especificacions i mapes tècnics utilitzats. També amb fotografies i amb un vídeo fet expressament, a mode de com-s'ha-fet (*making of*), on es mostren plànols de la instal·lació, la projecció, entrevistes als creadors. Això s'ha editat, s'hi han posat crèdits, i s'ha pujat a Vimeo, descrit i enllaçat.

#### **Expansió** i recuperació

Un cop la fitxa és en el web i el vídeo a Vimeo, el projecte artístic finalitzat i testimoniat es comença a expandir. Es penja als mateixos portals que serveixen d'inspiració a la gent de Playmodes (ja citats), i també a la web de Telenoika [\(http://www.telenoika.net/\)](http://www.telenoika.net/) i Le Collagiste [\(http://lecollagiste.com/\)](http://lecollagiste.com/). També se'n fa difusió a les xarxes socials Twitter i Facebook. D'aquesta manera, una instal·lació on no hi havia més de 500 persones de públic quan es va executar arriba a un milió de visites a Internet.

Tot i així, no hi ha més esforç de conservació que el web mateix i unes imatges posades a Flickr. Però no es puja a archive.org o a la mediateca de Caixaforum, que serien dues opcions; sí que es desa copiat en un arxiu físic a l'espai de Telenoika.

Pel que fa a la recuperació, en el web mateix es completen les metadades específiques, i s'entén que això Google ja ho indexarà com pertoqui i ho deixarà recuperar fàcilment a qui ho cerqui.

Els diferents materials es troben sota llicències de drets GNU/GLP, Creative Commons o pujats a Soundcloud.com.

Les creativitats digitals de Playmodes faciliten viure una experiència o rebre'n després el seu testimoni. I aquest, n'és la seva custòdia. És probable que tornin a posar en pràctica alguna instal·lació ja feta, però mai no es repetirà aquell moment únic. I a més, encara que aprofitin coneixements utilitzats, segur que aniran un pas més enllà.